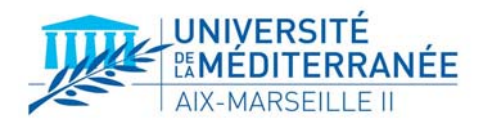

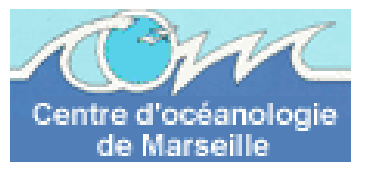

**UE10-OPCB217 : Projet de modélisation de la circulation régionale 3D** 

# **MODELISATION DE LA CIRCULATION OCEANIQUE AUTOUR DES ÎLES D'HAWAII**

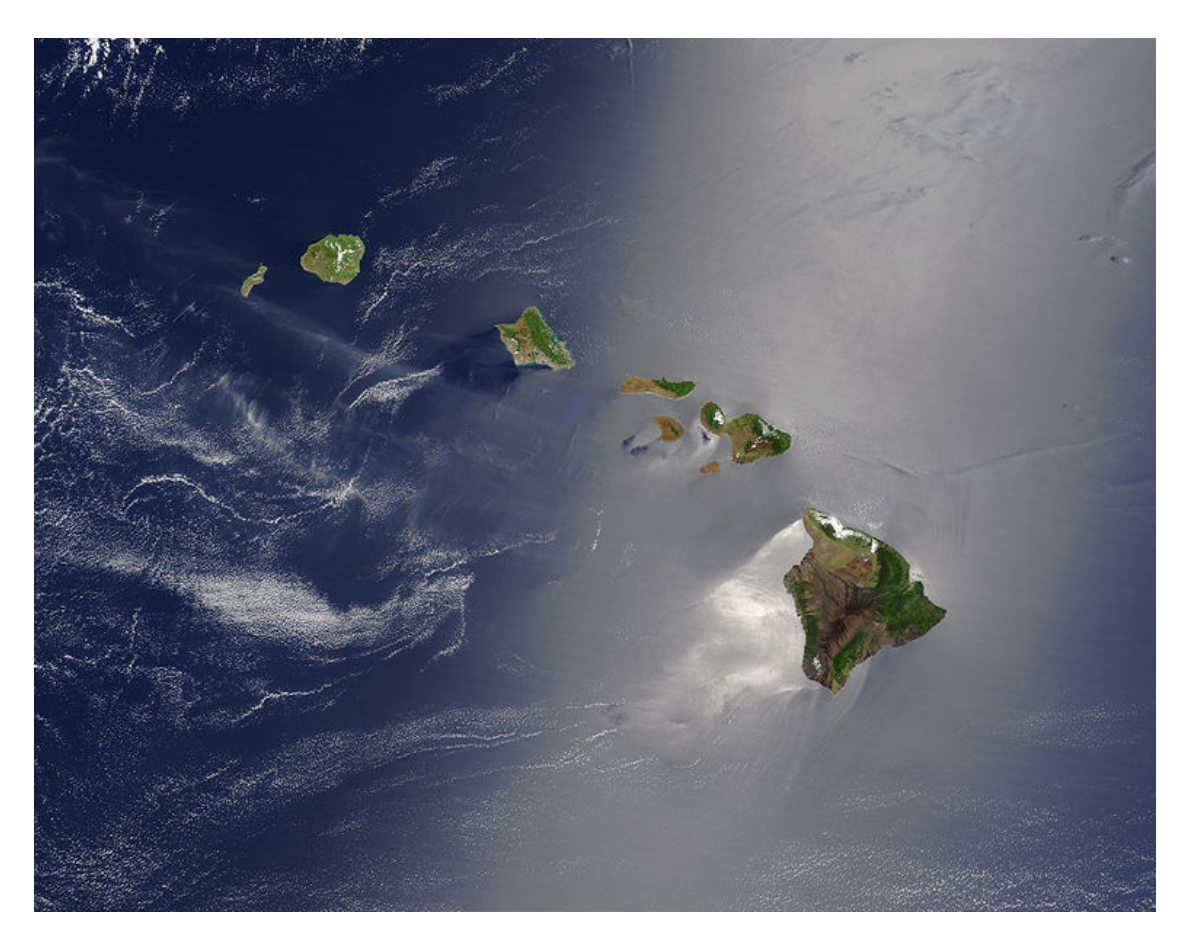

**Marion KERSALE, 1ère année Master Océanographie - Option Physique Enseignant : Andrea M. DOGLIOLI** 

# **SOMMAIRE**

# **INTRODUCTION**

# **1- ZONE D'ETUDE**

# **2- MODELES NUMERIQUES**

- **2.1- Modélisation numérique de la circulation océanique**
- **2.2- Modèles aux équations primitives**
- **2.3- Le modèle ROMS** 
	- **2.3.1- Conditions aux limites**
	- **2.3.2 Discrétisation**
	- **2.3.3 Les données**

# **2.4- Protocole d'implémentation du modèle ROMS pour l'archipel d'Hawaii**

# **3- RESULTATS ET DISCUSSION**

- **3.1- Etude saisonnière**
- **3.2- Suivi d'un tourbillon** 
	- **3.2.1- Diverses simulations effectuées**
	- **3.2.2- Comparaison avec des résultats issus de publications**

# **CONCLUSION**

**BIBLIOGRAPHIE** 

# **INTRODUCTION**

L'archipel d'Hawaii, connu comme étant un spot de surf, nous témoigne la présence d'une dynamique océanique complexe. En effet l'archipel est soumis à de fortes influences océaniques et atmosphériques. Les interactions des Alizés Nord, d'un point de vue atmosphérique, ou du courant équatorial Nord, d'un point de vue océanique, avec la topographie des îles vont induire une circulation océanique complexe à l'ouest de ces îles. De plus, les forçages atmosphériques sont d'autant plus importants au niveau des îles de Maui et de l'île d'Hawaii. Les rafales de vent du Nord-est intense et permanant au niveau du chenal Alenuihaha séparant ces deux îles, vont être le principal mécanisme de formation de tourbillons cycloniques à méso-échelle.

Dans le cadre de notre étude, nous avons utilisé une version du modèle ROMS (Regional Ocean Modelling Système) fournie avec la suite ROMS\_tools [\(http://roms.mpl.ird.fr\)](http://roms.mpl.ird.fr/), permettant des simulations précises de système régional océanique. Ce modèle a donc été implémenté à une région océanique choisie, l'archipel d'Hawaii.

Après une description plus précise de la zone d'étude et de l'outil adopté, nous pourrons diagnostiquer l'évolution du courant, de la température et de la salinité autour de l'archipel. Ces analyses nous permettront de décrire les variations saisonnières, mais aussi d'exposer les différents processus de formation des tourbillons présents sur la zone. Enfin, nos résultats seront comparés à des données expérimentales de la littérature afin de vérifier leurs validités.

# **1- ZONE D'ETUDE**

Hawaï est un état des [États-Unis](http://fr.wikipedia.org/wiki/%C3%89tats-Unis) situé dans l'[océan Pacifique,](http://fr.wikipedia.org/wiki/Oc%C3%A9an_Pacifique) à environ 3 900 kilomètres au sudouest de [San Francisco.](http://fr.wikipedia.org/wiki/San_Francisco) Sa longitude est comprise entre 154°40 ' et 162° W et sa latitude entre16° 55 ' et 23° N. Hawaii est constitué d'un [archipel](http://fr.wikipedia.org/wiki/Archipel_d%27Hawaii) de 122 [îles](http://fr.wikipedia.org/wiki/%C3%8Ele), dont les huit principales sont, du nordouest vers le sud-est, Niihau, Kauai, Oahu, Molokai, Lanai, Kahoolawe, Maui et l'île d'Hawaii (Cf. Fig.  $n^{\circ}1$ ).

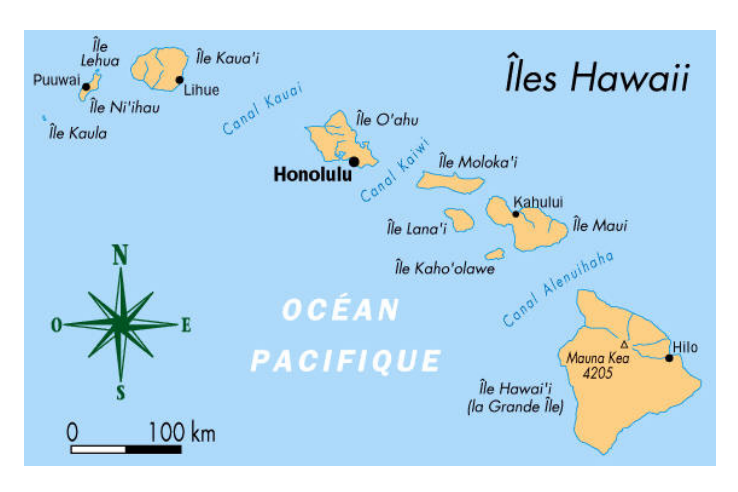

Fig. n°1 : L'archipel d'Hawaii (http://www.jegolf-etatsunis.com/hawaii.html)

Les îles d'Hawaii représentent la plus longue chaîne d'îles au monde, mesurant 2451 kilomètres de long. Sur l'île d'Hawaii, Mauna Kea est le plus haut sommet des îles avec une altitude maximale de 4205 mètres.

L'archipel bénéficie d'un climat de type tropical, tempéré par les influences océaniques, les vents du nord-est et les hautes altitudes des îles.

## **2- MODELES NUMERIQUES**

# **2.1- Modélisation numérique de la circulation océanique**

A partir de la moitié du XXème siècle, les progrès au niveau du développement de la modélisation numérique de la circulation océanique ont vu le jour. Un des fondements de cette évolution a été l'assimilation entre les bases acquises de la prévision numérique du temps en météorologie et la circulation océanique. Le résultat de ce développement intensif et l'existence d'outils de recherche puissants basés sur les ordinateurs, permettent une interaction sans précédent entre les expériences physiques et numériques. Ces améliorations ont considérablement changé notre compréhension de nombreux aspects des mécanismes d'écoulements, permettant un traitement complet des processus spatio-temporels dans les écoulements de fluides.

## **2.2- Modèles aux équations primitives**

Notre choix se portera sur un modèle tridimensionnel basé sur les équations primitives. Il existe des nombreux modèles appartenant à ce type de simulation hydrodynamique, comme par exemple SYMPHONIE, POM (The Princeton Ocean Model), et ROMS.

Ces modèles résolvent les équations primitives de Navier-Stokes couplées avec des équations de conservation pour la température et la salinité, et l'équation d'état non-linéaire de l'UNESCO. Ces équations sont basées sur plusieurs hypothèses :

- L'approximation hydrostatique est faite c'est-à-dire que l'équation de mouvement sur la verticale est réduite à un équilibre entre force de gravité et gradient vertical de pression.
- L'approximation de Boussinesq qui permet de supposer la densité constante, si ses variations sont petites, dans tous les termes des équations à l'exception du terme de gravitation.
- L'approche de Reynolds qui émet une hypothèse de fermeture turbulente. L'effet des petites échelles sur les grandes est paramétré.

On obtient donc un système d'équations résolu par ces modèles :

$$
\frac{\partial u}{\partial t} + U.\nabla u - f\nu = -\frac{1}{\rho_0} \frac{\partial P}{\partial x} + A_h \nabla_h^2 u + A_v \frac{\partial^2 u}{\partial z^2}
$$
\n
$$
\frac{\partial v}{\partial t} + U.\nabla v + fu = -\frac{1}{\rho_0} \frac{\partial P}{\partial y} + A_h \nabla_h^2 v + A_v \frac{\partial^2 v}{\partial z^2}
$$
\n
$$
\frac{\partial v}{\partial t} + U.\nabla v + fu = -\frac{1}{\rho_0} \frac{\partial P}{\partial y} + A_h \nabla_h^2 v + A_v \frac{\partial^2 v}{\partial z^2}
$$
\n
$$
\frac{\partial v}{\partial t} + U.\nabla T = K_h \nabla_h^2 T + K_v \frac{\partial^2 T}{\partial z^2}
$$
\n
$$
\frac{\partial S}{\partial t} + U.\nabla S = K_h \nabla_h^2 S + K_v \frac{\partial^2 S}{\partial z^2}
$$
\n
$$
\frac{\partial S}{\partial t} + U.\nabla S = K_h \nabla_h^2 S + K_v \frac{\partial^2 S}{\partial z^2}
$$
\n
$$
\frac{\partial S}{\partial t} = -\rho(T, S, z)
$$

Les termes de ces équations peuvent être décrits selon leur signification du point de vue physique. Par exemple, pour les équations du mouvement, les termes en rouge représente l'accélération locale, les termes en bleu sont liés à l'advection, ceux colorés en vert décrivent la force apparente, ceux en rose font référence au gradient de pression, enfin les dernier termes expriment la viscosité turbulent. C'est à partir de ce moment que les différentes techniques de fermeture de la turbulence adoptées par SYMPHONIE, POM et ROMS vont les différencier. En effet les formules empiriques et les différents calculs des coefficients de viscosité  $(A_h; K_h; A_v; K_v)$  vont entraîner des différences. Par exemple, le calcul du coefficient de viscosité vertical est un bon exemple pour montrer les différentes techniques (Cf. Tab. n°1).

| Approche par l'énergie cinétique turbulente |                  | K-Profil               |                      |
|---------------------------------------------|------------------|------------------------|----------------------|
| Gaspard & al. $(1990)$                      | Mellor et Yamada | Pacanowski & Philander | Large & al. $(1994)$ |
|                                             | (1974)           | (1981)                 |                      |
| <b>SYMPHONIE</b>                            | POM; ROMS        | <b>ROMS</b>            |                      |

Tab. n°1 : Différentes approches de calcul du coefficient de viscosité vertical

Le modèle SYMPHONIE se basera sur l'équation de l'énergie cinétique turbulente en émettant l'hypothèse que ce paramètre est conservé comme la température ou la salinité. Une estimation de la longueur de mélange est également nécessaire. La seule différence apportée par Mellor et Yamada (1974) est l'utilisation d'une deuxième équation pour la longueur de mélange à la place d'une estimation. Le problème repose alors sur la surestimation du mélange turbulent verticale lorsque le gradient de densité est stable (stratification). Pour le modèle ROMS plusieurs schémas sont possible utilisant une paramétrisation de type *K-profil*. Pacanowski et Philander (1981) utilisent une approche empirique, qui a pour avantage une facilité d'implémentation numérique. Large & al. (1994) propose un modèle plus complexe, en effet il n'y aura pas seulement un profil comme précédemment mais chaque couche de l'océan aura un profil typique.

Il faut ajouter à cette fermeture de la turbulence des conditions aux limites pour chaque grandeur. Ces conditions concernent la surface, le fond et les frontières latérales fermées à la côte et ouvertes sur l'océan.

Cette présentation des modèles numériques basés sur les équations primitives, nous a permis d'analyser et de comparer ces différentes méthodes. Dans notre étude, nous avons utilisé le modèle ROMS basé sur l'approche de Large & al (1994) pour le calcul des coefficients verticaux de viscosité.

#### **2.3- Le modèle ROMS**

Le modèle numérique d'hydrodynamique côtière ROMS est un modèle tridimensionnel qui permet le calcul des variables physiques de l'océan dont la température, la salinité, les vitesses de déplacement, l'élévation de la surface libre mais aussi de variables dérivées comme l'énergie cinétique, la densité, la vorticité, la fonction courant... Ce modèle fait partie des modèles numériques « nouvelle génération » utilisant des schémas numériques ainsi que des paramétrisations de qualité.

Comme nous l'avons vu précédemment, le modèle ROMS résout les équations primitives de Navier-Stokes.

Connaissant les conditions initiales et les conditions aux limites de ces champs physiques en tout point du domaine modélisé, cette résolution permet de connaître l'évolution de ces mêmes champs à un instant ultérieur. Cela nécessite une base de données, une discrétisation du calcul selon un pas de temps mais aussi une discrétisation spatiale.

#### **2.3.1- Conditions aux limites**

Nous avons vu précédemment qu'il fallait ajouter des conditions aux limites après avoir effectuer la fermeture de la turbulence. Il existe deux types de conditions pour ROMS :

• Condition de frontière à la surface libre  $(z=\eta)$ :

$$
\begin{array}{c}\n\frac{\partial}{\partial z} \\
\frac{\partial}{\partial z} \\
\frac{\partial}{\partial z} \\
\frac{\partial}{\partial z} \\
\frac{\partial}{\partial z} \\
\frac{\partial}{\partial z} \\
\frac{\partial}{\partial z} \\
\frac{\partial}{\partial z} \\
\frac{\partial}{\partial z} \\
\frac{\partial}{\partial z} \\
\frac{\partial}{\partial z} \\
\frac{\partial}{\partial z} \\
\frac{\partial}{\partial z} \\
\frac{\partial}{\partial z} \\
\frac{\partial}{\partial z} \\
\frac{\partial}{\partial z} \\
\frac{\partial}{\partial z} \\
\frac{\partial}{\partial z} \\
\frac{\partial}{\partial z} \\
\frac{\partial}{\partial z} \\
\frac{\partial}{\partial z} \\
\frac{\partial}{\partial z} \\
\frac{\partial}{\partial z} \\
\frac{\partial}{\partial z} \\
\frac{\partial}{\partial z} \\
\frac{\partial}{\partial z} \\
\frac{\partial}{\partial z} \\
\frac{\partial}{\partial z} \\
\frac{\partial}{\partial z} \\
\frac{\partial}{\partial z} \\
\frac{\partial}{\partial z} \\
\frac{\partial}{\partial z} \\
\frac{\partial}{\partial z} \\
\frac{\partial}{\partial z} \\
\frac{\partial}{\partial z} \\
\frac{\partial}{\partial z} \\
\frac{\partial}{\partial z} \\
\frac{\partial}{\partial z} \\
\frac{\partial}{\partial z} \\
\frac{\partial}{\partial z} \\
\frac{\partial}{\partial z} \\
\frac{\partial}{\partial z} \\
\frac{\partial}{\partial z} \\
\frac{\partial}{\partial z} \\
\frac{\partial}{\partial z} \\
\frac{\partial}{\partial z} \\
\frac{\partial}{\partial z} \\
\frac{\partial}{\partial z} \\
\frac{\partial}{\partial z} \\
\frac{\partial}{\partial z} \\
\frac{\partial}{\partial z} \\
\frac{\partial}{\partial z} \\
\frac{\partial}{\partial z} \\
\frac{\partial}{\partial z} \\
\frac{\partial}{\partial z} \\
\frac{\partial}{\partial z} \\
\frac{\partial}{\partial z} \\
\frac{\partial}{\partial z} \\
\frac{\partial}{\partial z} \\
\frac{\partial}{\partial z} \\
\frac{\partial}{\partial z} \\
\frac{\partial}{\partial z} \\
\frac{\partial}{\partial z} \\
\frac{\partial}{\partial z} \\
\frac{\partial}{\partial z} \\
\frac{\partial}{\partial z} \\
\frac{\partial}{\partial z} \\
\frac{\partial}{\partial z} \\
\frac{\partial}{\partial z} \\
\frac{\partial}{\partial z} \\
\frac{\partial}{\partial z} \\
\frac{\partial}{\partial z} \\
\frac{\partial}{\partial z} \\
\frac{\partial}{\partial z} \\
\frac{\partial}{\partial z} \\
\frac
$$

La vitesse du courant est donc proportionnelle à la tension de frottement de surface due au vent  $\vec{\tau}_s = (\tau_{ss}; \tau_{sy})$ . En ce qui concerne la température et la salinité, les conditions aux limites à la surface s'obtiennent du bilan de chaleur et de sel.

$$
\lim_{\substack{\longrightarrow \\ \Omega_8 \to \infty}} \frac{A_v}{\partial z} = \tau_{s_y}
$$
\n
$$
K_v \frac{\partial S}{\partial z} = \frac{S(E - P)}{\rho_0}
$$
\nLa vitesse du courant est donc proportionnelle à la tension de frottem  
\n
$$
\overrightarrow{r_s} = (\tau_{xx}; \tau_{yy})
$$
. En ce qui concerne la température et la salinité, les condit  
\n'obtiennent du bilan de chaleur et de sel.  
\n• Condition de frontière au fond (z=-H) :  
\n
$$
\lim_{\substack{\Omega \\ \Omega \\ \Omega \\ \Omega \\ \Omega \\ \Omega}} = \frac{S(E - P)}{\rho_0}
$$
\n
$$
K_v \frac{\partial T}{\partial z} = 0
$$
\n
$$
\lim_{\substack{\Omega \\ \Omega \\ \Omega \\ \Omega \\ \Omega \\ \Omega \\ \Omega \\ \Omega \\ \Omega \\ \Omega \\ \Omega
$$
\n
$$
K_v \frac{\partial S}{\partial z} = 0
$$

Sur le fond, la vitesse du courant est fonction de la tension de cisaillement sur le fond  $\vec{\tau}_b = (\tau_{bx}; \tau_{by})$ . Les variations de la température et de la salinité sur le fond sont dans ce cas nulles.

#### **2.3.2 Discrétisation**

Discrétisation spatiale :

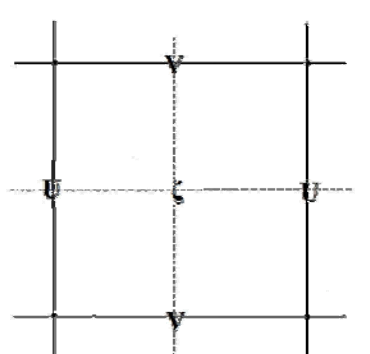

Sur l'horizontale, le modèle est écrit en coordonnées curvilignes, ce qui permet de définir précisément les frontières, et donne la possibilité de choisir une résolution spatiale précise aux endroits voulus. L'horizontale et la verticale utilisent des schémas aux différences finies sur des grilles décalées. Sur l'horizontale, la grille C d'Arakawa est adoptée (Cf. Fig. n°2).

Fig. n°2 : Schéma d'une grille Arakawa C

Sur la verticale, le modèle utilise des coordonnées sigma. Ce type de modèle présente des niveaux qui suivent la topographie (Cf. Fig. n°3). Pour ce type de grille σ, l'un des principaux avantages est d'avoir toujours le même nombre de niveaux verticaux quelle que soit la bathymétrie. En domaine peu profond, ces niveaux verticaux sont implicitement resserrés et conduisent donc à une bonne résolution verticale. De plus comme ces niveaux suivent le terrain,

nous avons également une bonne résolution de la couche limite de fond.

 Fig. n°3 : Schéma d'une grille en coordonnées <sup>σ</sup> (Song & al., 1994)

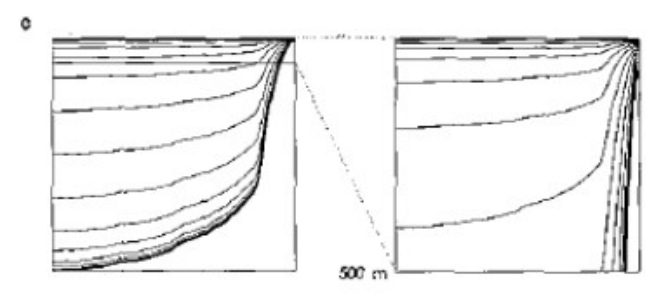

• Discrétisation temporelle : Séparation des pas de temps (*Mode splitting*)

Cette méthode est utilisée lorsque des processus interviennent à des échelles temporelles différentes. Dans notre étude, la discrétisation temporelle utilise une méthode de séparation explicite des modes barotropes (rapides) et baroclines (lents) afin de considérer séparément les ondes de gravité de surface et les ondes internes. Un modèle 2D de surface est donc couplé au modèle 3D.

# • Condition de stabilité

Ces équations sont appliquées sur une grille, ce qui constitue une discrétisation spatiale, et selon un pas de temps, ce qui constitue une discrétisation temporelle. L'une et l'autre sont liées par le critère de stabilité. Le critère de stabilité utilisé dans le modèle est du type CFL (Courant-Friedrichs-Levy) pour le mode externe est :  $1 \mid 1 \quad 1$ −

$$
\Delta t_E \le \frac{1}{C_t} \left| \frac{1}{\delta x^2} + \frac{1}{\delta y^2} \right|^{-1/2}
$$

Dans le mode barotrope la vitesse de calcule doit être supérieur à la célérité des ondes plus rapides (onde de gravité):  $\Delta x$ ,  $\sqrt{a}$  avec *h* la profondeur de la maille la plus profonde *E*  $\frac{x}{2} \geq \sqrt{gh}$ *t*  $\frac{\Delta x}{\Delta} \geq$ Δ

#### **2.3.3 Les données**

Pour exécuter une simulation régionale avec ROMS, le modélisateur a besoin de fournir de nombreuses données. En ce qui concerne les conditions initiales, le modèle va les récupérer dans diverses bases de données datant de l'année 2005 : The International Comprehensive Ocean-Atmosphere Data Set Project (ICOADS) permet une récupération des données de forçage en surface. World Ocean Atlas (WOA) dispose des données de température et de salinité. Ces données vont ensuite être utilisées dans la méthode dynamique qui va permettre le calcul des vitesses géostrophiques par rapport à un niveau de référence. On impose comme condition initiale une vitesse du courant nulle en dessous de cette profondeur.

# **2.4- Protocole d'implémentation du modèle ROMS pour l'archipel d'Hawaii**

• La première étape consiste à s'inscrire comme utilisateur de ROMS sur le site [http://myroms.org,](http://myroms.org/) ainsi que des ROMS tools sur le site [http://roms.mpl.ird.fr](http://roms.mpl.ird.fr/). Le téléchargement du fichier *Roms\_Agrif\_1.1* et de tous les autres est alors possible.

• La deuxième étape consiste à rendre exécutable et à décompresser tous les fichiers téléchargés. Un test de compilation peut être effectué après avoir exécuté et compilé le fichier *jobcomp* situé dans le répertoire *Run*. Avant tout, une modification du script est nécessaire en fonction du compilateur utilisé (ligne 15-18). La création d'un fichier exécutable nommé *roms* valide notre test après la compilation.

• Pour nous permettre l'implémentation d'un nouveau modèle, nous avons besoin d'outils supplémentaires. Pour cela, il faut télécharger le fichier *ad\_tools\_2008.tar,* disponible sur le site [http://www.com.univ-mrs.fr/~doglioli/UE07/](http://www.com.univ-mrs.fr/%7Edoglioli/UE07/), et ensuite décompacter cette archive.

• Les commandes suivantes doivent s'effectuer après avoir lancé Matlab dans le répertoire *Run*. Il est nécessaire d'ajouter les chemins des répertoires *mex60* et *ad\_tools\_2008* dans le fichier *start.m*, pour cela il faut utiliser la commande *genpath*. Pour lancer une exécution automatique de ce fichier au démarrage de Matlab il faut le sauvegarder sous *startup.m*.

• Maintenant, nous pouvons fixer les coordonnées de notre domaine de calcul. Pour cela nous avons lancé le script Matlab *ad\_findgeocoord.m*. Concernant l'archipel d'Hawaii nous avons choisi :

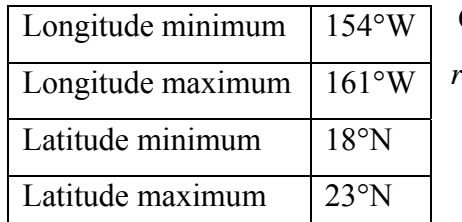

 Ces coordonnées doivent être retranscrites dans le fichier *romstools\_param.m*, ainsi que les paramètres suivants :

|            | Frontières ouvertes   Nord, Sud, Est, Ouest |  |
|------------|---------------------------------------------|--|
| Résolution | $dl=1/10^{\circ}$                           |  |

Tab. n°2 : Paramètres contenus dans le fichier *romstools param.m*

• Il est maintenant possible de lancer *make\_grid.m* afin de créer notre grille, d'obtenir ses paramètres, mais aussi d'obtenir la figure de la bathymétrie (Cf. Fig. n°4). Les paramètres de la grille nous seront utiles afin de calculer le critère de stabilité, ils seront enregistrés dans le fichier *memo.mat*. L, M et N correspondent respectivement au nombre de maille dans la direction x, y z

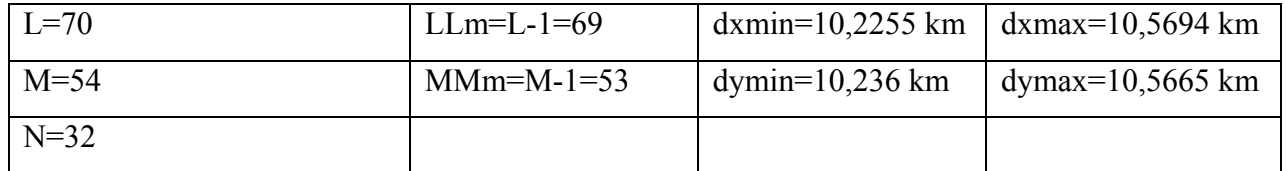

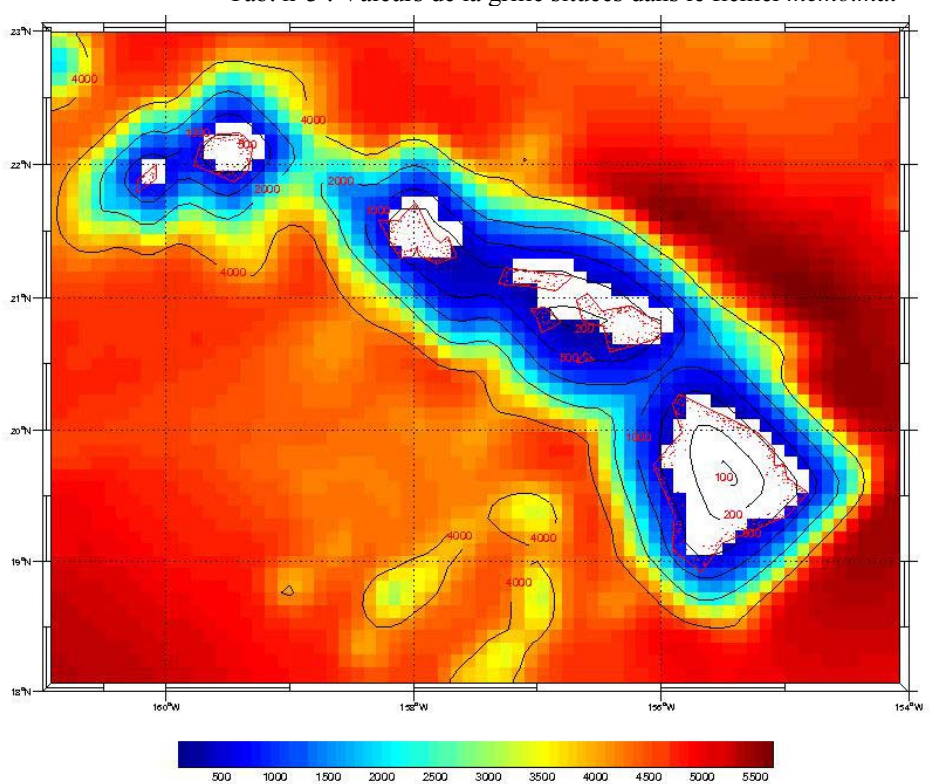

Tab. n°3 : Valeurs de la grille situées dans le fichier *memo.mat*

Fig.  $n^{\circ}4$  : Bathymétrie de la zone d'étude

• Une fois la grille mise en place, les forçages, les conditions initiales et aux frontières doivent être fournis au modèle grâce à l'exécution des scripts *make\_forcing.m* et *make\_clim.m*. Les figures obtenues seront sauvegardées, et illustrées ultérieurement.

• Dans le modèle ROMS, on utilise alors le script *ad\_cfl.m* qui permet de déterminer le pas de temps interne et externe sur la base du critère CFL vu précédemment.

On a donc  $dt = \Delta t_i = 720s$ ; *NDTFAST* = *isplit* = 60;  $\Delta t_E = \frac{\Delta t_i}{t_i} = 12s$ *isplit*  $=\Delta t_i = 720s$ ; NDTFAST = isplit = 60;  $\Delta t_F = \frac{\Delta t_f}{\Delta t}$  =

On peut vérifier que ce résultat respecte bien la condition de stabilité :  $\left(\frac{1}{10}\right)^{\circ} \rightarrow 10$  km;  $\Delta x = 10$  km = 10000 10  $gh = \sqrt{g} * z_{ref} = \sqrt{10*1000} = 100m/s$ ; Résolution  $\frac{1}{(10)^{\circ}} \rightarrow 10km; \Delta x = 10km = 10000m$  $\frac{10000}{12} = 833 m /$  $E = 12$  $\frac{x}{s} = \frac{10000}{100} = 833m / s \ge \sqrt{gh}$ *t*  $\frac{\Delta x}{s} = \frac{10000}{100} = 833m / s \ge$ Δ Condition vérifiée

• Dans les fichiers *param.h* (ligne 47-51) et *cppdefs.h* (ligne 35) les modifications suivantes sont à effectuer afin de définir un nouveau domaine de calcul (Cf. Tab n°4). Dans le fichier *cppdefs.h*, une vérification des frontières ouvertes et fermées doit être effectuée.

|          | # if define BENGUELA                     | # if define BENGUELA             |
|----------|------------------------------------------|----------------------------------|
|          | parameter (LLm0=23,MMm0=31,N=32)         | parameter (LLm0=23,MMm0=31,N=32) |
|          | #else                                    | #endif                           |
| param.h  | parameter (LLm0=??, $MMm0=$ ??, $N=$ ??) | # if defined HAWAII              |
|          | #endif                                   | parameter (LLm0=69,MMm0=53,N=32) |
|          |                                          | #endif                           |
|          |                                          |                                  |
| cppdefs. | # define BENGUELA                        | # undef BENGUELA                 |
|          |                                          | #define HAWAII                   |

Tab. n°4 : Modifications à effectuer dans les fichiers *param.h* et *cppdefs.h* 

• Une compilation du modèle est alors possible avec *./jobcomp. D*es dernières modifications sont à effectuer dans le fichier *roms.in* pour une simulation annuelle ou dans le fichier *roms\_inter.in* pour une simulation pluriannuelle :

dt=720 secondes ; NDTFAST=60 ; NTIMES=3600 est la durée de la simulation ; la fréquence de sauvegarde des sorties instantanées et moyennées sont respectueusement égales à NWRT=1440 (30 jours) et NAVG=144 (3 jours).

Pour une simulation pluriannuelle il est également conseiller de vérifier le pas de temps, le nombre de jours par mois simulé, le mois et l'année de départ et de fin.

• Pour une simulation annuelle, le lancement du modèle est fait à partir de la commande *./roms roms.in,* pour une simulation pluriannuelle la commande nohup *./run\_roms.csh> exp1.out&* est utilisée*,* la visualisation des résultats est faite avec *roms\_gui.m*.

• Pour une simulation pluriannuelle, on peut utiliser le script *roms\_diags.m* et *plot\_diags.m* pour analyser et dessiner les variables de diagnostique moyennées.

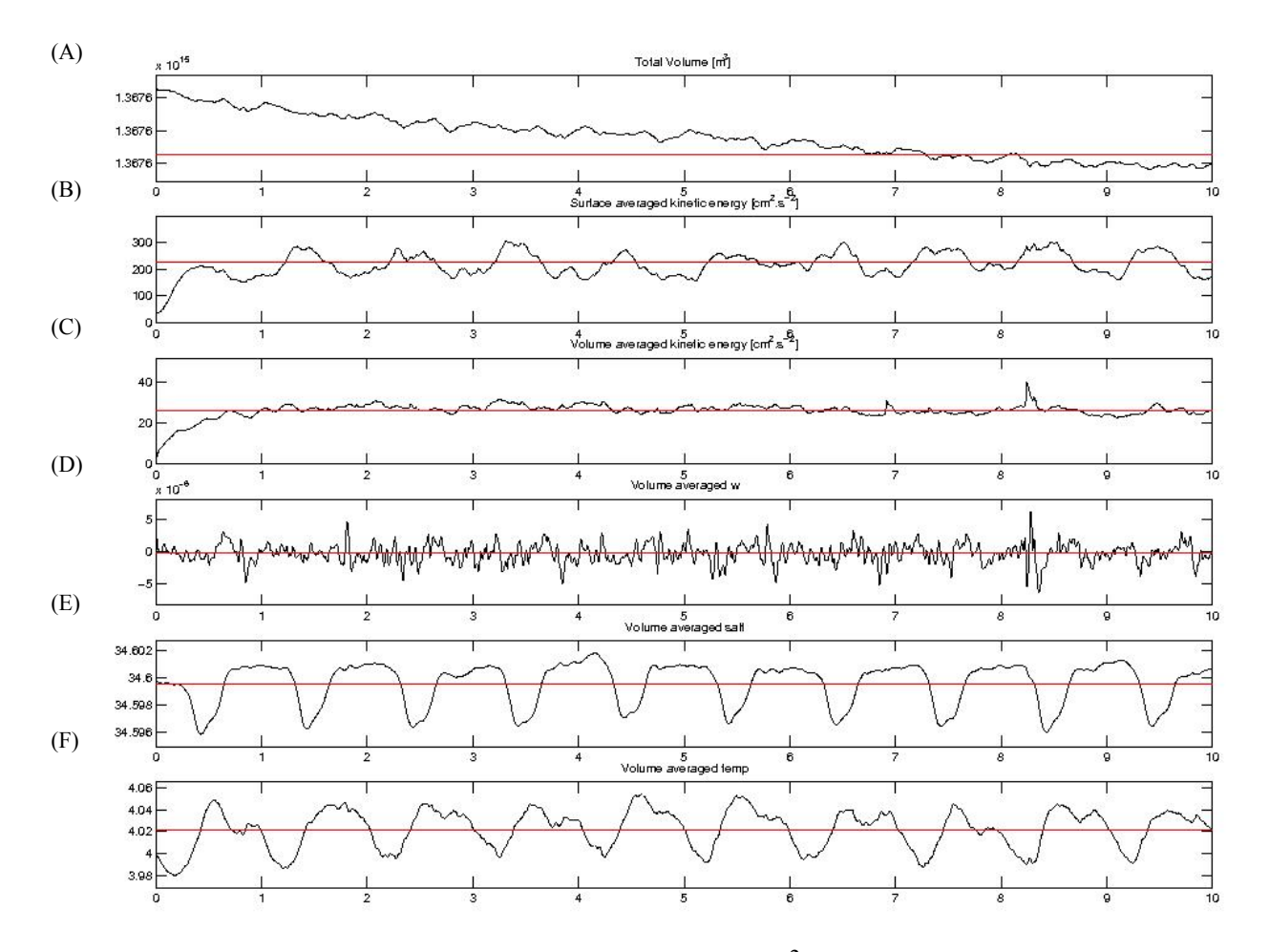

Fig.  $n^{\circ}$ 5 : Diagnostic du modèle (A : Le volume totale en  $m^3$  ; B : L'énergie cinétique moyennée sur la surface ; C : L'énergie cinétique moyennée sur le volume ; D : La vitesse verticale moyennée sur le volume ; E : Salinité moyennée sur le volume ; F : La température moyennée sur le volume)

Grâce à ce diagnostique, on remarque que le modèle se stabilise à partir de la fin de la première année. Dans la suite de l'analyse des résultats nous allons nous intéresser plus particulièrement à la huitième année.

#### **3- RESULTATS ET DISCUSSION**

## **3.1- Etude saisonnière**

Malgré de nombreux facteurs influençant le climat et la circulation océanique générale au niveau des îles d'Hawaii nous allons décrire une évolution saisonnière de la température et de la salinité autour de cet archipel.

• Le climat tropical Hawaiien est caractérisé par des températures douces toute l'année, une humidité modérée, une présence persistante de l'Alyzée du Nord, et des différences de précipitations importantes sur de courte distance (Cf. Fig. n°6).

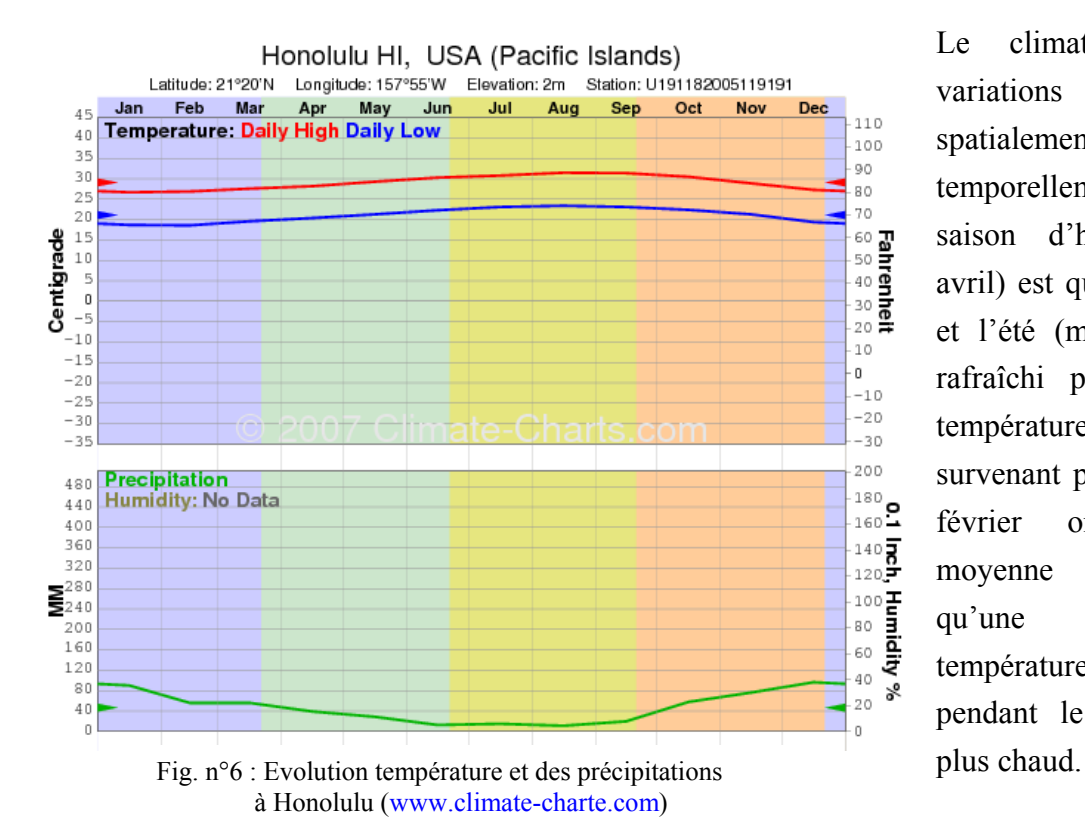

Le climat a donc des variations plus importantes spatialement que temporellement. En effet, la saison d'hiver (octobre à avril) est quasiment inconnue et l'été (mai à octobre) est rafraîchi par la brise. Les températures les plus froides survenant pendant le mois de février ont une valeur moyenne de 22°C, alors qu'une moyenne de température de 26°C survient pendant le mois d'Août le

Alors qu'au niveau de chaque île, une séparation climatique est évidente entre la côte nord-est et sud-ouest. La position que vous avez sur une île hawaiienne peut donc induire une différence dans le climat. La côte Est, ou côte au vent, de chaque île est globalement plus froide, humide et ventée que la côte Ouest, sous le vent et sec.

Par exemple Hilo, sur l'île d'Hawaii, est la ville la plus humide des États-Unis avec 3300 à 5080 mm de précipitation par an. Alors que dans la ville de Honolulu, la moyenne annuelle des précipitations est de 550 mm.

• La circulation océanique régionale à grande échelle et la formation de tourbillons

Pour nous aider à comprendre les variations saisonnières, une description de la circulation océanique régionale (Cf. Fig. n°7) est nécessaire.

Le courant équatorial nord (NEC) constitue la branche dirigée vers l'Ouest de la circulation générale forcée par le vent du Pacifique Nord (Munk, 1950). Le NEC se sépare en deux branches au niveau de l'île d'Hawaii. La branche Nord devient le courant Nord Hawaiien (NHRC) pendant que la branche sud est accélérée et déviée vers le sud.

Cette séparation sera identique en ce qui concerne la propagation du flux atmosphérique car les îles d'Hawaii ont une altitude importante.

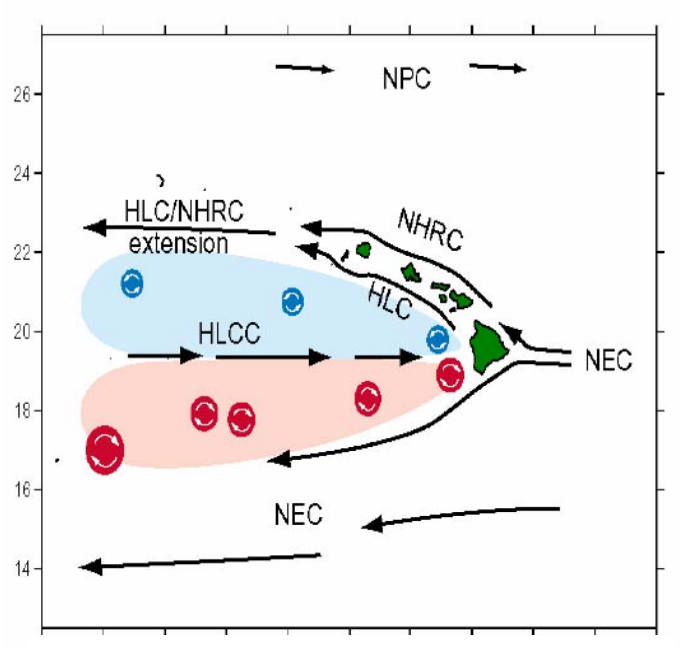

Fig. n°7 : Schéma de la circulation océanique régional autour des îles d'Hawaii (Lumpkin, 1998)

La présence d'îles peut donc clairement

perturbée les circulations océanique et atmosphérique. Il a été suggéré que les instabilités associées au courant passant aux alentours de ces îles, ou à travers de ces îles peuvent générer des tourbillons (Aristegui & al., 1997 ; Barton & al., 2000). Ces instabilités sont également à l'origine de la formation du courant HLCC (*Hawaiian Lee Counter Curren*t).

Pour expliquer la formation de ces tourbillons, nous pouvons nous ramener à un phénomène courant de la dynamique des fluides, c'est-à-dire la transition d'un écoulement laminaire passant autour d'un obstacle fixe (cylindre) à un écoulement turbulent. Ces perturbations se manifesteront sous différentes formes dépendantes du nombre de Reynolds (Re ).

Par définition : *U d*  $U$  : Vitesse de l'écoulement du fluide (m/s) d: diamètre de l'obstacle (cylindre) ;  $v$ : Viscosité du fluide ( $m^2 \text{.} s^{-1}$ ).  $Re = \frac{U}{V}$ 

Nous allons donc examiner les perturbations engendrées par la présence de cet obstacle lors d'expériences réalisées en laboratoire avec trois écoulements caractérisés par des valeurs différentes du nombre de Reynolds.

Grâce à cette visualisation, on peut déduire que pour un nombre de Reynolds faible (Cf. Fig. n°8-A) l'écoulement n'est pas perturbé par le cylindre, on peut parler d'écoulement rampant. A partir d'un nombre de Reynolds à peu près égal à trente (Cf. Fig. n°8-B) les instabilités de l'écoulement apparaissent derrière le cylindre. On obtient alors deux tourbillons symétriques. Pour un nombre de Reynolds supérieur à 150, les tourbillons se détachent l'un après l'autre, ce qui donne naissance à une allée de tourbillons de Karman (Cf. Fig. n°8-C).

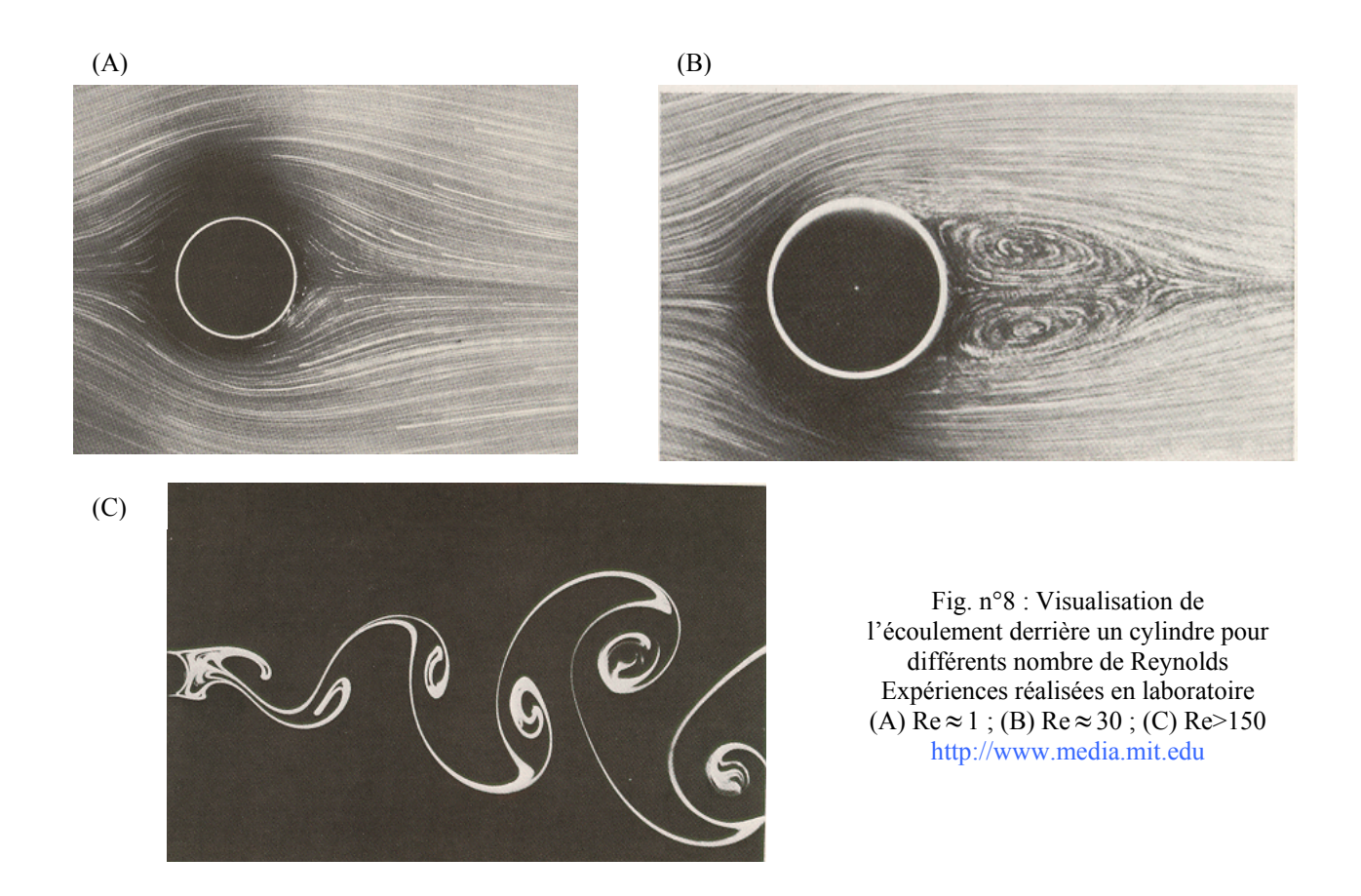

Pour calculer le nombre de Reynolds de notre modèle, on assimile U à la vitesse du courant nord équatorial de 20-30 cm/s, d le diamètre de l'obstacle au diamètre de l'île d'Hawaii (100 km) et enfin  $v$  la viscosité turbulente d'une valeur de 0,01 m<sup>2</sup>/s.

L'application numérique de ce calcul revient à :  $1*10^5$  2 10<sup>2</sup>  $Re = {3.10^{-1} * 10^{5} \over 10^{-2}} = 3.10$ 10 −  $=\frac{3.10-10}{10^{-2}}$  =

On se trouve donc dans une situation avec un nombre de Reynolds élevé (Cf. Fig. n°8-C). Grâce à cette comparaison, on peut donc prévoir les circulations océanique et atmosphérique derrière l'île d'Hawaii (Cf. Fig. n°9). **Vent N-E** 

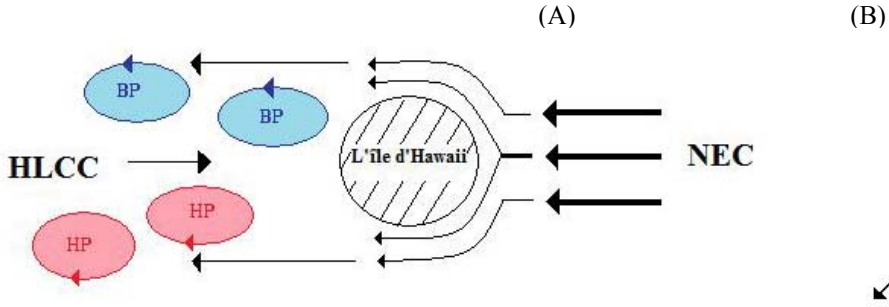

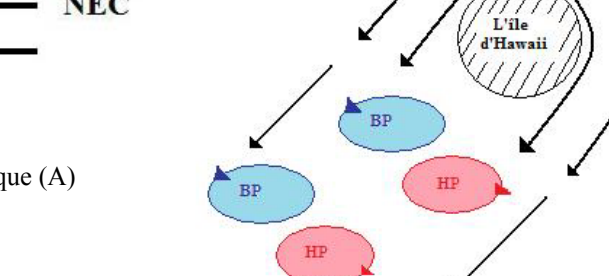

Fig. n°9 : Schémas représentatifs de la circulation océanique (A) et de la circulation atmosphérique (B)

Ces circulations schématisées, déduites des expériences en laboratoire, ont été possibles en émettant plusieurs hypothèses. Nous avons considéré uniquement la viscosité turbulente pour le calcul du nombre de Reynolds, en replaçant la viscosité moléculaire avec la viscosité turbulente. De plus la

force de Coriolis a été considérée comme nulle. En laboratoire, l'échelle spatiale étant petite cette hypothèse est vérifiée, néanmoins l'échelle des îles d'Hawaii étant plus grande, la force de Coriolis peut être considérée comme constante mais différente de zéro. La géométrie de l'île d'Hawaii a été estimée à une forme symétrique. Enfin l'importance des interactions entre les flux générés par chaque île et des frottements de fond a été négligée.

Si l'on compare la circulation océanique régionale autour des îles d'Hawaii de Lumpkin (1998) et le schéma représentatif de la circulation océanique (Cf. Fig. n°7 et Fig. n°9-A), nous pouvons considérer premièrement que ce mécanisme est responsable de la circulation océanique d'Hawaii à grande échelle. Et deuxièmement que la forme asymétrique de l'île entraîne une zone cyclonique plus petite que la zone anticyclonique.

Un deuxième mécanisme pouvant expliquer la formation de tourbillons aux alentours des îles a été fourni par Smith et Grubisic (1993). Cette génération proviendrait de l'accélération du vent lors de son passage entre deux îles accolées. Ce mécanisme sera vu en détails lors de l'analyse de la suivie d'un tourbillon.

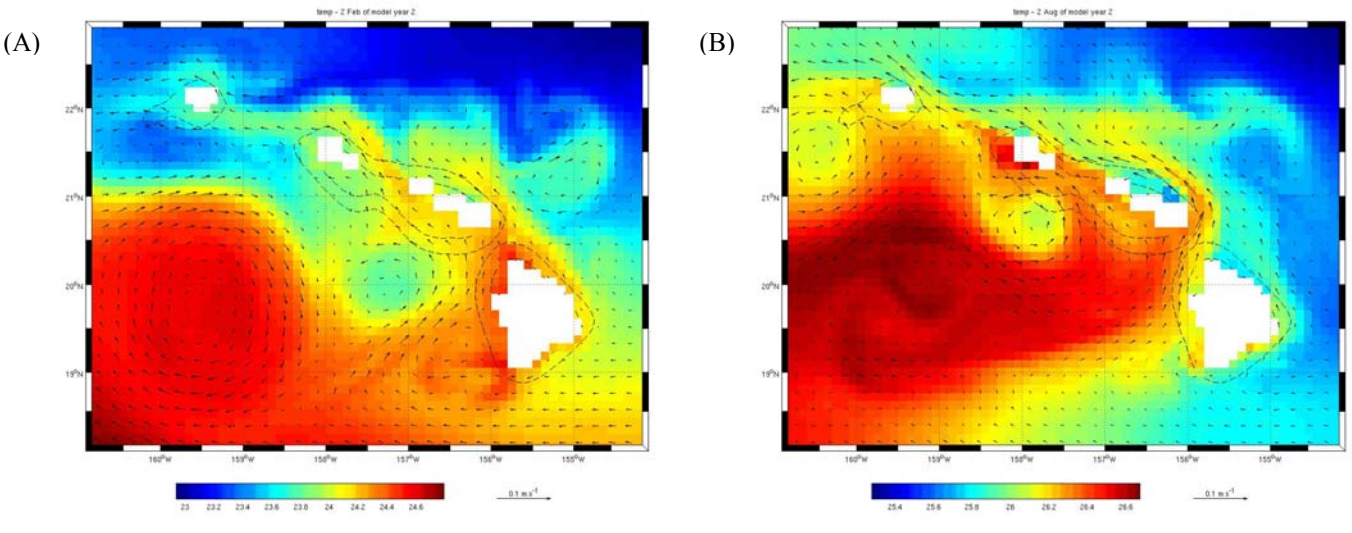

• Comparaison de l'évolution de la température le 02/02/02 et le 02/08/02

Fig. n°10 : Evolution de la température entre le mois de février (A) et le mois d'aout (B)

 La température des eaux de surface varie au mois de février entre 23 et 24,7°C et au mois d'août entre 25,3 et 26,6°C. Comme prévu, les variations saisonnières de la température ne sont pas très importantes. Cependant les variations spatiales sont visibles quelque soit le mois considéré. En effet, les eaux bordant le versant au vent, exposé directement aux Alizés seront plus froides que les eaux bordant le versant sous le vent. Une différence de 1°C est notée entre ces eaux.

De plus, une influence des tourbillons cycloniques et anticycloniques sur la température des eaux de surface est discernable. Les tourbillons cycloniques vont engendrer une remontée des eaux profondes caractérisées par des températures plus froides, et les tourbillons anticycloniques vont centraliser des eaux plus chaudes favorisant leur descente dans la colonne d'eau.

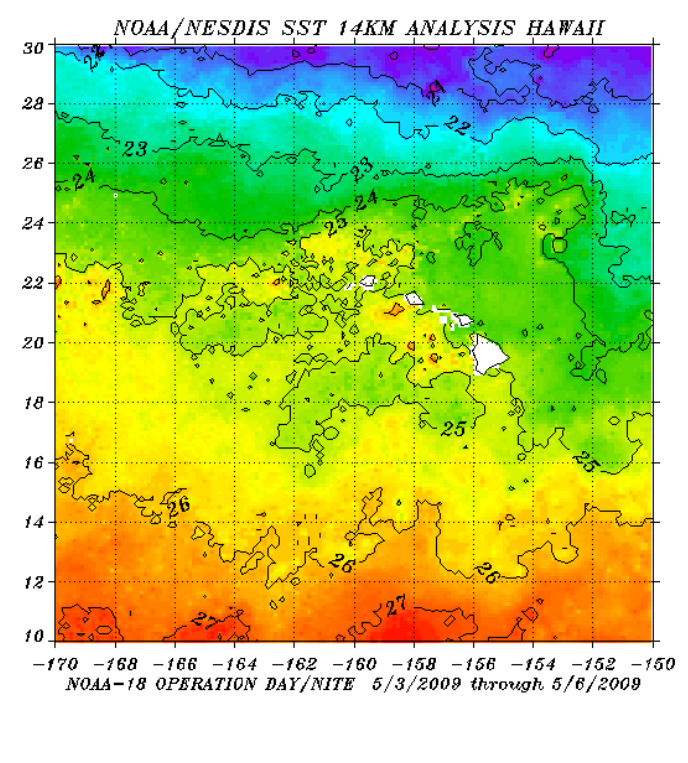

SST in degrees C (brown pixels are old and unreliable) 18.8 19.9 21.0 22.1 23.2 24.3 25.4 26.5 27.6

Nous pouvons comparer notre gamme de valeurs de la température avec les données fournies et mises en ligne par NOAA (National Oceanic and Atmospheric Administration). L'image de la température de l'eau de surface autour des îles d'Hawaii (Cf. Fig. n°11) donne des valeurs entre 18,8° et 27,6°C. Nos valeurs de température sont donc exactes car elles appartiennent bien à cette gamme de valeurs.

Fig. n°11 : Image de la température des eaux de surface (NOAA) autour des îles d'Hawaii [http://www.osdpd.noaa.gov/PSB/EPS/icg/maui](http://www.osdpd.noaa.gov/PSB/EPS/icg/maui0sst.htm) [0sst.htm](http://www.osdpd.noaa.gov/PSB/EPS/icg/maui0sst.htm)

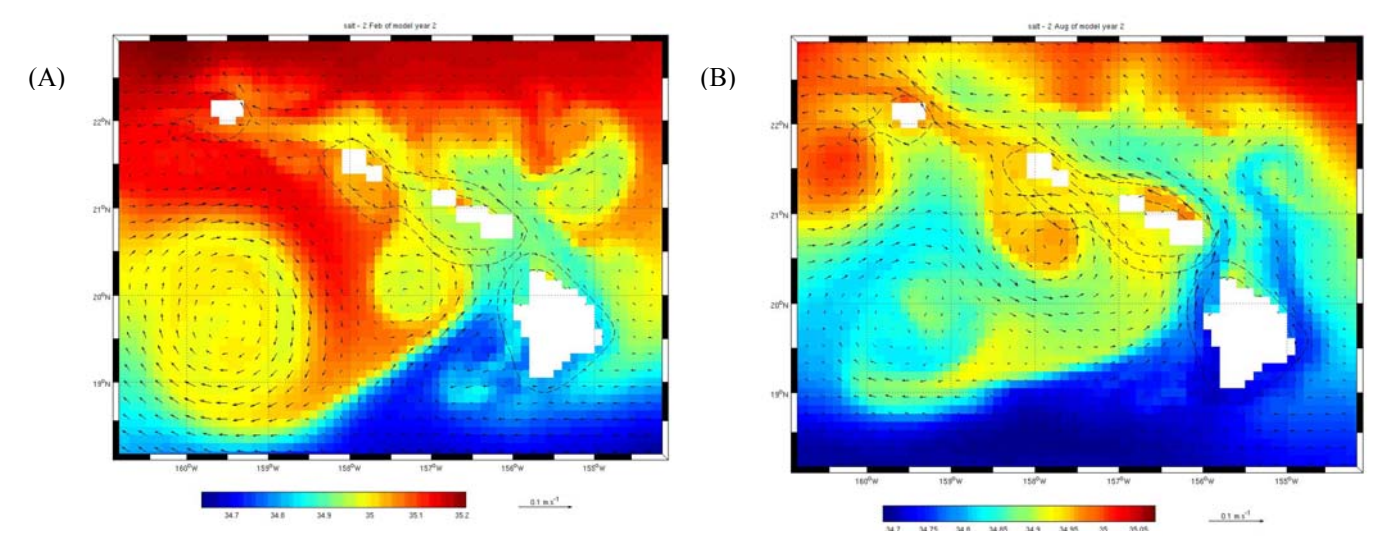

• Comparaison de l'évolution de la salinité le 02/02/02 et le 02/08/02

Fig. n°12 : Evolution de la salinité entre le mois de février (A) et le mois d'aout (B)

La gamme de valeurs de la salinité du mois de février et du mois d'août est identique : 34,7 psu<S<35,1 psu. Toutefois les valeurs de la salinité des eaux bordant la côte nord est de l'île d'Hawaii sont de 34,85 psu au mois de février et de 34,75 psu au mois d'août. Cette différence peut être expliquée par la diminution des Alizés pendant l'été provoquant une augmentation de la pluviométrie dans cette zone.

Précédemment nous avons vu la différence de pluviométrie entre la ville d'Honolulu et la ville de Hilo. Cette différence peut être observée en comparant la valeur de la salinité moyenne des eaux bordant la ville d'Honolulu de 34,8 psu et des eaux bordant la ville Hilo de 35 psu.

Une influence des tourbillons est également observée sur la distribution de la salinité.

#### **3.2- Suivi d'un tourbillon**

#### • E-FLUX

Lors de la campagne E-FLUX, des observations interdisciplinaires de tourbillons méso-échelle ont été effectuées à l'ouest de l'île d'Hawaii. Durant cette étude, les données ont été obtenues de navires, de dériveurs de surface et de détecteurs satellitalles pendant trois séries expérimentations. Deux tourbillons méso-échelle avec un centre de basse pression ont été observés pendant cette campagne : le cyclone NOAH (E-Flux I : 6-20 Novembre 2004) et le cyclone OPAL (E-Flux III : 10-27 Mars 2005). Il est important de souligner qu'aucun tourbillon méso-échelle ne fut observé pendant l'E-Flux II, étude du 10 au 19 janvier. Durant cette dernière période les vents sont instables, tant du point de vu de leur intensité que de leur direction (Cf. Fig. n°13). Ceci nous conforte dans l'hypothèse que les tourbillons cycloniques méso-échelle au niveau de l'île d'Hawaii sont générés par des rafales de vent persistante. Le cyclone NOAH et le cyclone OPAL sont tout les deux générés pendant des conditions de fortes et persistantes rafales de vent du Nord-est accélérées au niveau du canal Alenuihaha (Dickey & al., 2008). Les conditions de formation des tourbillons NOAH et OPAL concordent avec le mécanisme énoncé auparavant et décrit par Smith et Grubisic (1993).

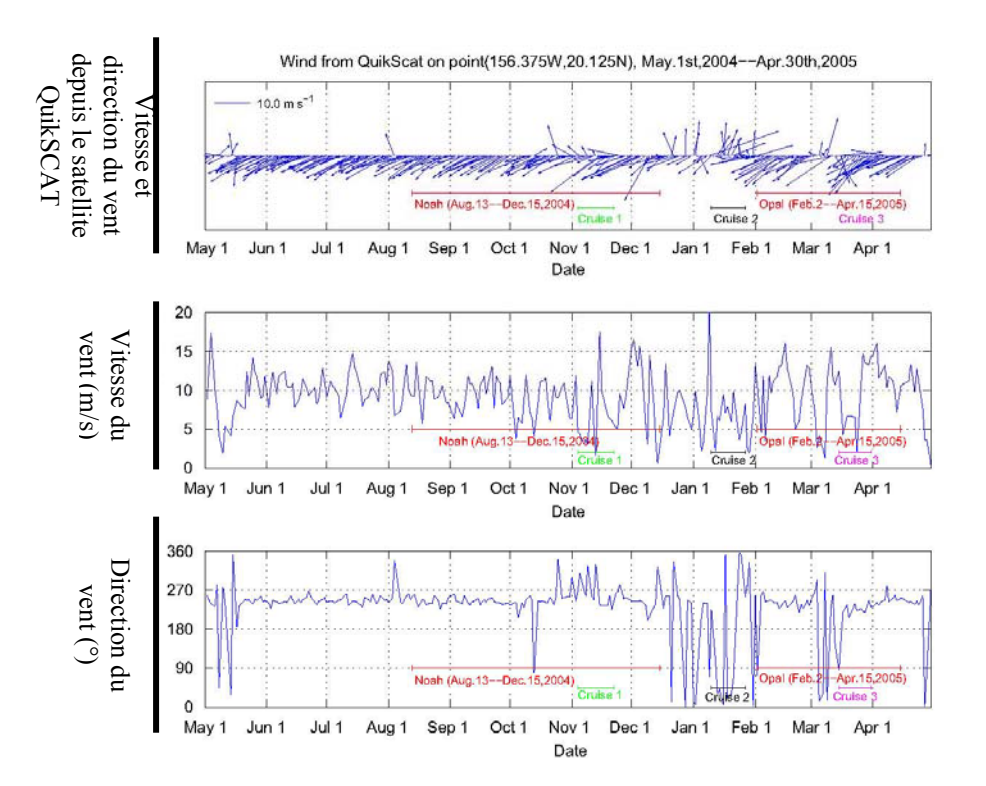

Fig. n°13 : Série temporelle des vents durant la campagne E-Flux à la sortie du canal Alenuihaha (20.1° N, 156.4°W) tirée de Dickey & al. (2008)

Dans notre cas, nous allons nous intéresser plus particulièrement au tourbillon cyclonique OPAL se manifestant au début du mois de Mars. Nous allons donc expliquer le mécanisme de formation de ce tourbillon et ensuite nous allons modéliser grâce au modèle ROMS la formation et le déplacement de ce tourbillon. Enfin nos résultats seront comparés à ceux issus de la publication de Dickey & al. (2008).

• Deuxième mécanisme de formation de tourbillons

Comme nous l'avons vu précédemment, les montagnes d'Hawaii ayant une haute altitude vont devenir de véritables obstacles à la circulation atmosphérique. De plus lors du passage des Alizés Nord entre l'île de Maui et l'île d'Hawaii, une accélération significative de ce vent sera engendrée à la sortie du canal d'Alenuihaha. La circulation atmosphérique sera ainsi perturbée. En effet un vent anticyclonique va se former au nord ouest du canal et un vent cyclonique au sud est. (Cf. Fig. n°14).

La théorie d'Ekman permet d'expliquer la circulation locale due au vent dans la couche de surface. Sous l'effet du vent et de la déviation de Coriolis, le transport des eaux de surface provoque des phénomènes de divergences et de convergences (Cf. Fig. n°15). Ainsi, sous un vent d'origine anticyclonique, l'eau converge au centre. Pour compenser cette élévation du niveau marin des mouvements verticaux apparaissent entraînant les eaux de surface en profondeur, on observe donc un phénomène de downwelling. Le phénomène s'inverse sous l'effet de vents cycloniques provoquant une divergence de l'eau et donc un mouvement ascendant de l'eau de mer pour combler le dénivellement du niveau marin, c'est un phénomène d'upwelling.

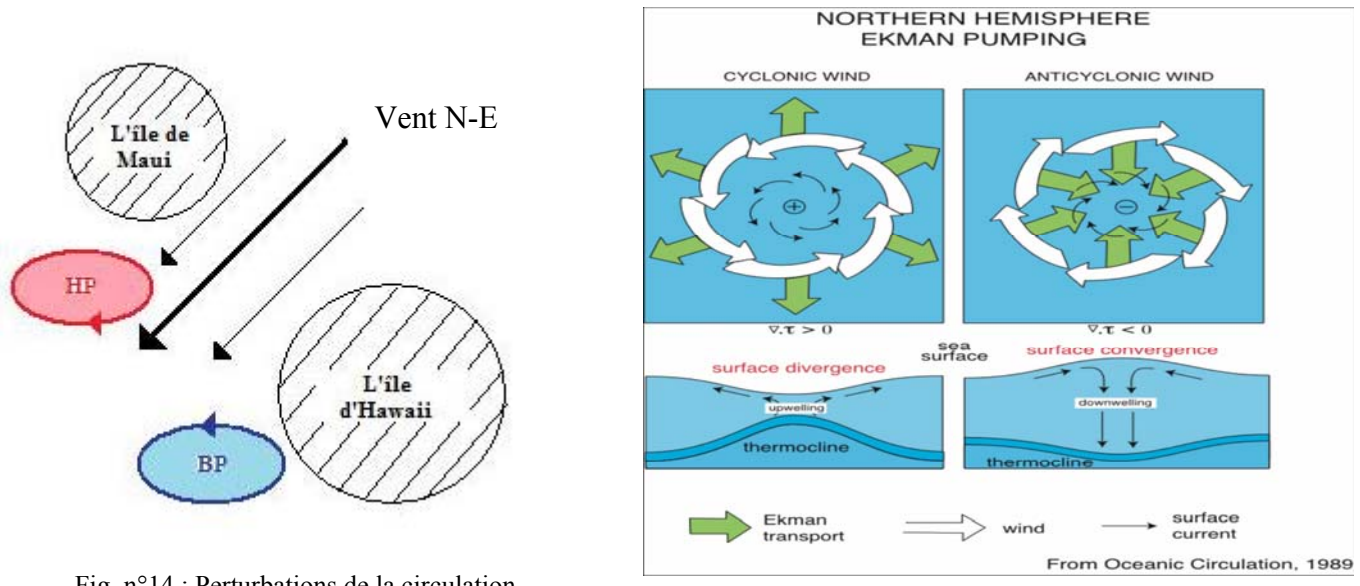

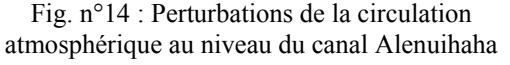

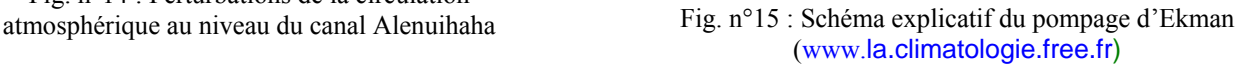

Le pompage d'Ekman est donc la composante verticale de la vitesse du courant à la base de la couche d'Ekman. Il faut donc connaître la profondeur d'Ekman correspondant à la profondeur de la colonne d'eau à laquelle la totalité de l'énergie mécanique du vent a été consommé par diffusion turbulente. Cette profondeur peut se calculer par la formule suivant :

$$
z = \pi \sqrt[4]{\frac{A_v * 2}{f}}
$$
  
 
$$
A_v \text{ la viscosité turbulence verticale } (=10^{-2} m^2 / s)
$$
  
 
$$
f \text{ la force de Coriolis } (=10^{-4} s^{-1})
$$

Ce mécanisme va donc créer un tourbillon cyclonique qui au niveau de la circulation océanique régional se situe dans la zone des tourbillons anticycloniques. La présence de tourbillons anticycloniques n'a pas fait l'objet de notre étude.

#### **3.2.1- Diverses simulations effectuées**

• La première simulation a été effectuée grâce à l'implémentation du modèle au niveau de l'archipel d'Hawaii décrite précédemment. Néanmoins lors de la visualisation des résultats avec *roms\_gui.m,* aucune formation de tourbillon cyclonique n'a été observée pendant le mois de Mars. Comme le vent est un mécanisme important de forçage, il est indispensable d'avoir une structure détaillée et précise de ce flux atmosphérique. Ultérieurement l'exécution du script *make\_forcing.m* nous a permis d'obtenir l'image de la vitesse du vent à chaque mois de la simulation. Nous pouvons donc comparer notre image de la vitesse du vent soufflant au mois de Mars obtenue grâce à la base de données de COADS, et celle présentée dans la publication Dickey (2008).

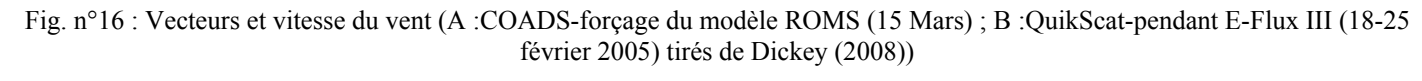

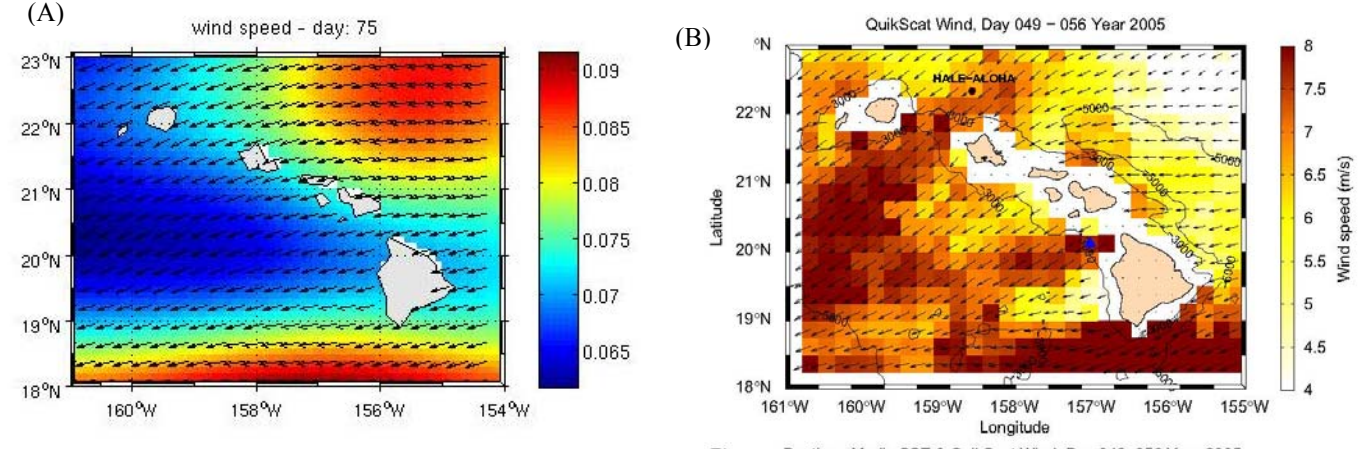

La figure n°16-B montre bien une augmentation du vent du nord-est à la sortie du canal Alenuihaha, alors que notre représentation ne présente aucune amplification du vent à cette endroit. On peut donc conclure que les perturbations du vent dues à la présence des îles montagneuses (île d'Hawaii et île de Maui) ne sont pas capturées par COADS pour ce domaine.

• Une deuxième simulation a donc été lancée avec un domaine de simulation plus grand. Cette nouvelle configuration a été possible en sauvegardant la configuration précédente dans une copie du répertoire *Run* renommée *Run\_Hawaii* par exemple. La création d'un nouveau répertoire *Run* contenant les sous-répertoires *Run/SCRATCH* et *Run/ROMS\_FILES* et la copie des fichiers contenus dans *Run\_Hawaii1* est nécessaire.

De nouvelles coordonnées sont alors fixées pour notre nouveau domaine de calcul (même procédure que celle décrite dans la partie 2.4). La longitude sera comprise entre 152° et 163°W, et la latitude ente 16° et 25°N. Les frontières Nord, Sud, Est, Ouest restent ouvertes, et le degré de résolution n'a pas été modifié (=1/10°). La création d'une nouvelle grille, ainsi que l'obtention de ses paramètres sont alors possibles (Cf. Tab. n°5).

| $\mid$ L=110 | $LLm=L-1=109$ | $dxmin=10,066 km$   | $dxmax=10,6828$ km |
|--------------|---------------|---------------------|--------------------|
| $M=97$       | $MMm=M-1=96$  | dymin= $10,0771$ km | $dymax=10,6802$ km |
| $N=32$       |               |                     |                    |

Tab. n°5 : Valeurs de la grille de la deuxième configuration de ROMS

Ensuite la procédure d'implémentation est identique à celle effectuée auparavant. Seul les paramètres dt=900 secondes, NDTFAST=60, NTIMES=2880 sont à modifier dans le fichier *roms.in* ou *roms inter.in.* De plus la vérification de la détermination du pas de temps interne et externe sur la base du critère CFL grâce au script *ad\_cfl.m* n'est pas utile car aucun changement n'a été effectué sur le degré de résolution.

Nous pouvons donc maintenant vérifier l'image de la vitesse du vent soufflant au mois de Mars provenant des forçages du modèle ROMS sur ce domaine, et celle présentée dans la publication.

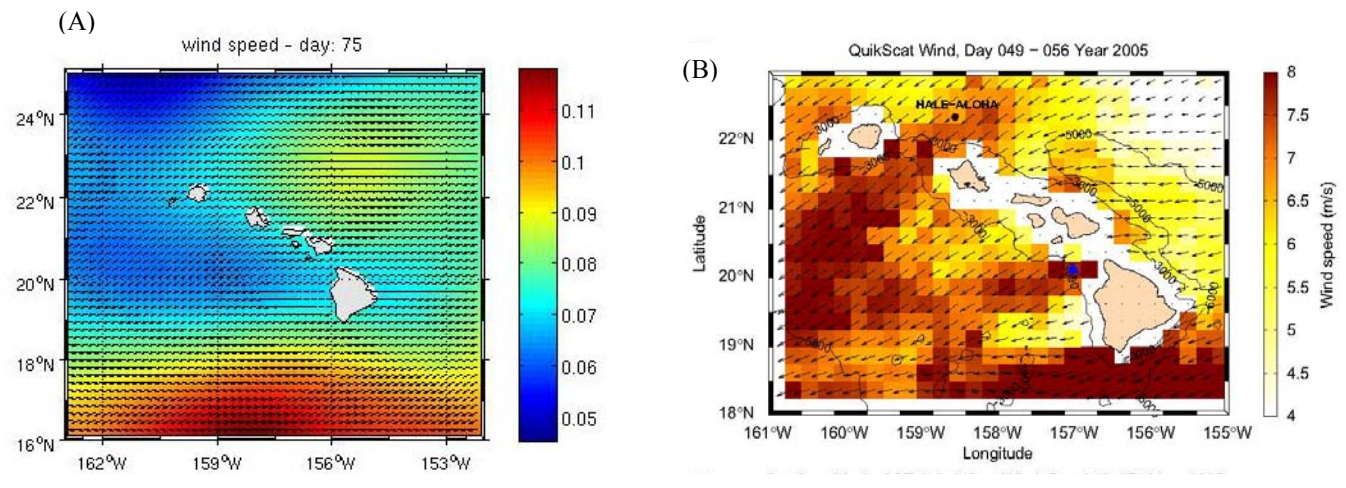

Fig. n°16 : Vecteurs et vitesse du vent (A :COADS-forçage du modèle ROMS (15 Mars) ; B :QuikScat-pendant E-Flux III (18-25 Février 2005) tirés de Dickey (2008))

Les données du vent à une échelle plus grande ne tiennent toujours pas compte des modifications dues à la topographie du site. De plus lors de la visualisation de nos résultats, nous remarquons que la circulation océanique générée par le modèle est identique au schéma de la circulation océanique régionale de Lumpkin en 1998 (Cf. Fig. n°7, Fig. n°18)

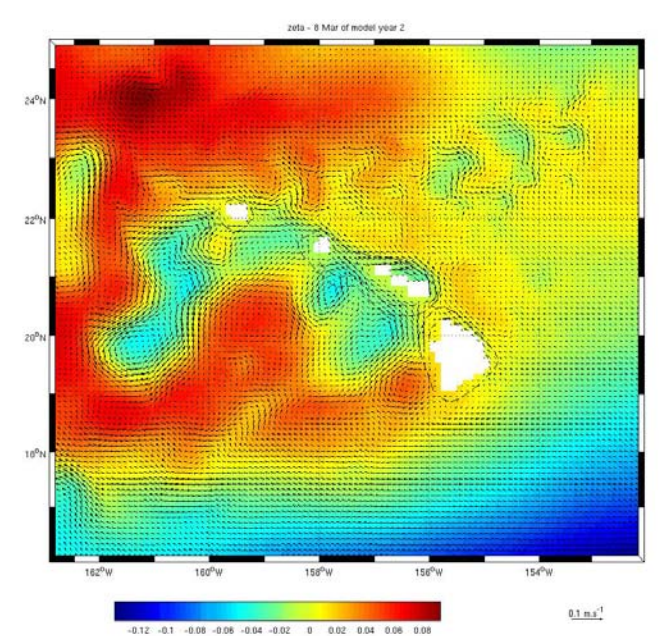

Fig. n°18: Représentation des vecteurs du courant et du champ d'élévation le 8 Mars 02 obtenue avec la deuxième configuration de ROMS

• Le modèle ROMS possède deux types de base de données des forçages de surface. La récupération des données dans les simulations précédentes a été effectuée par le biais de COADS, une deuxième base de données existe pour le vent, QuikSCAT winds. Nous avons donc pensé à faire une troisième simulation avec cette nouvelle base de données. Selon les résultats de Calil (2006), il n'est pas nécessaire d'effectuer cette nouvelle simulation. En effet, la modélisation du tourbillon cyclonique OPAL en utilisant les données de vent issues de QuickSCAT aboutit bien à la formation d'un tourbillon cyclonique. Cependant les caractéristiques physiques de ce tourbillon ne correspondent pas à la réalité. Par exemple la vitesse maximale des courants tangentiels au centre de basse pression de 0,2 m/s est beaucoup plus faible que celle observée expérimentalement à peu près égale à 0,6 m/s (Dickey & al., 2008).

De plus nous pouvons comparer la remontée verticale des isothermes, dans le cas des forçages avec QuikSCAT (Calil & al., 2006) et lors de la campagne E-Flux III (Dickey & al., 2008).

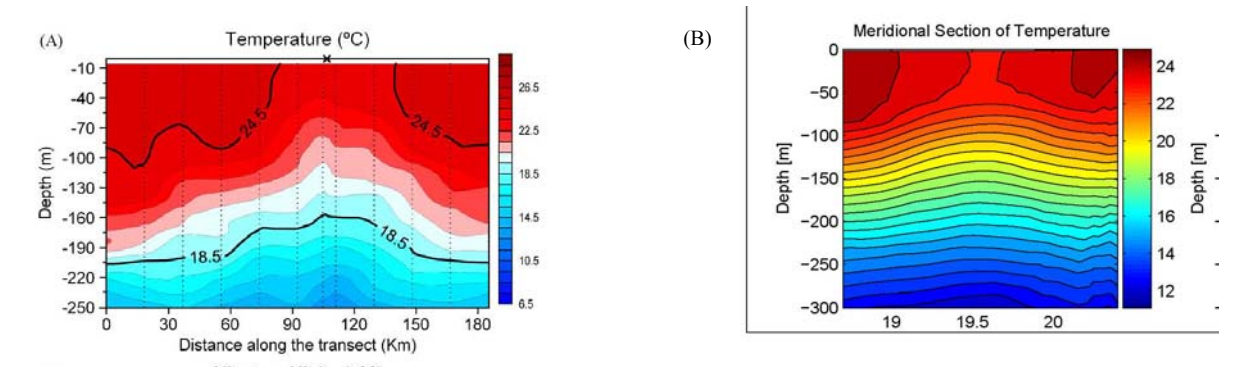

Fig. n°19: Comparaison des isothermes (A) Données E-flux (Dickey & al., 2008) ; (B) Forçages avec QuickSCAT (Calil & al., 2006)

On remarque que lors de la campagne E-Flux III l'isotherme située à 150 mètres de profondeur remonte jusqu'à 70m de profondeur. Dans la simulation avec QuikSCAT elle passe de 150 mètres à 130 mètres. Cette surélévation des isothermes, caractéristique des tourbillons cycloniques, n'est pas marquée aussi fortement dans la simulation avec les forçages de QuickSCAT.

La base QuikSCAT est donc capable de capturer l'intensité des vents mais ne parvient pas à identifier l'augmentation du vent forcée par la topographie des îles d'Hawaii.

• Après avoir essayé toutes ces simulations, on peut confirmer que la formation du tourbillon OPAL est essentiellement due à l'accélération du vent à travers le canal Alenuihaha. Comme la suite ROMS tools ne possède pas (à notre niveau) de base données provenant d'un modèle atmosphérique régional, nous avons décidé de modifier le script concernant la mise en place des forçages du vent sur la zone concernée. Nous avons donc imposé une augmentation et une rotation du vent dans le canal entre l'île d'Hawaii et l'île de Maui au mois de Mars. Les modifications effectuées sur le script *make\_forcing.m* à la ligne 143 sont :

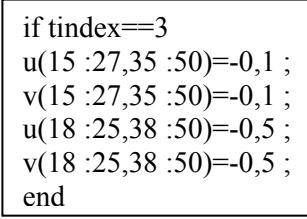

Ce nouveau script sera enregistré sous un nouveau nom *make\_forcing\_new.m.* Une fois ces modifications effectuées, une troisième simulation a été lancée avec les mêmes coordonnées du domaine de calcul et donc les mêmes paramètres de la grille que la première simulation.

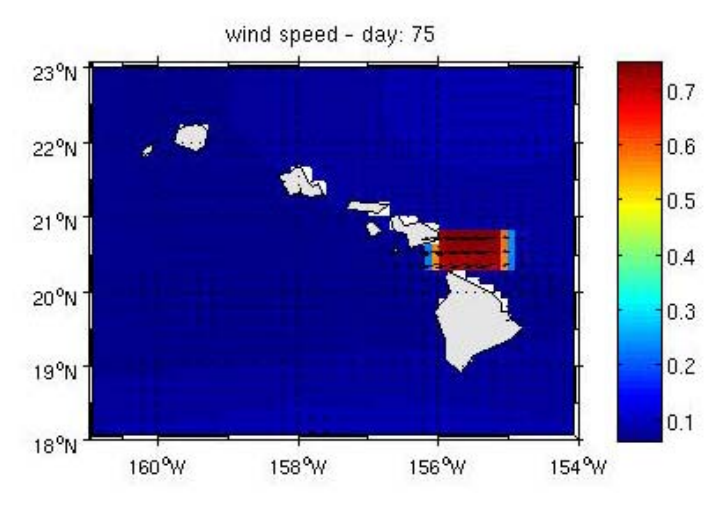

Fig. n°20 : Vitesse et vecteurs du vent pour le forçage du grille voulu. modèle ROMS (15 Mars)

Cependant les forçages, les conditions initiales et aux frontières seront fournis au modèle par l'exécution des scripts *make\_forcing\_new.m* et *make\_clim.m*. L'exécution de ce nouveau script nous a permis d'obtenir la nouvelle image de la vitesse et des vecteurs du vent au mois de Mars (Cf. Fig. n°20). Cette image nous décrit bien l'augmentation imposée de la vitesse du vent au niveau du domaine de la

La compilation et l'exécution du modèle ont donc été réalisées. Lors de la visualisation des résultats, on constate la formation d'une zone de downwelling caractéristique d'un tourbillon avec un centre de basse pression (Cf. Fig. n°21).

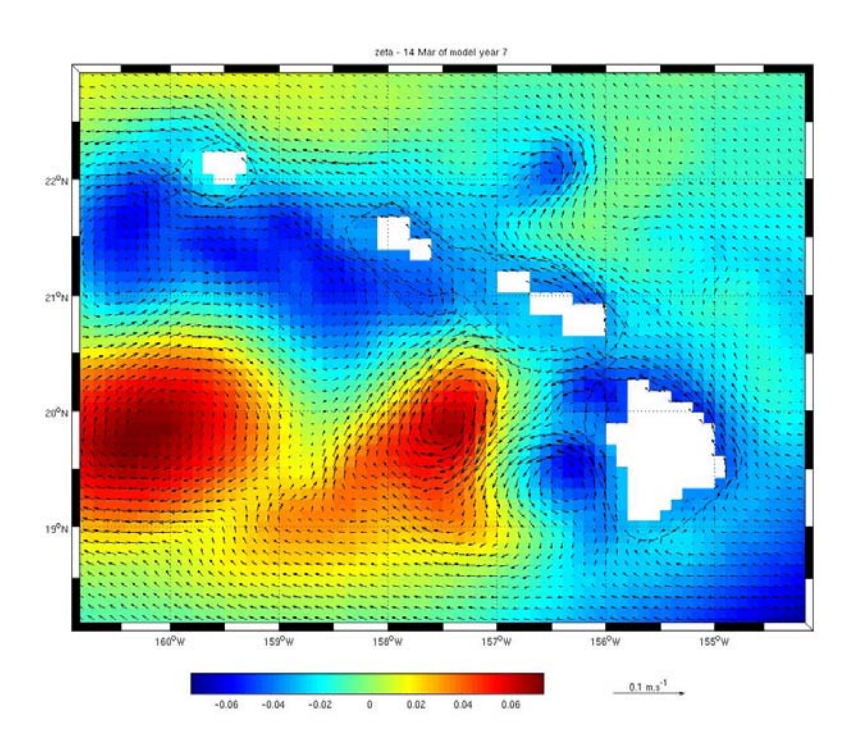

Fig. n°21: Champ d'élévation en surface et les vecteurs du courant à 1500 m de profondeur le 14 Mars de la septième année de la troisième simulation

#### **3.2.2- Comparaison avec des résultats issus de la publication de Dickey & al. (2008)**

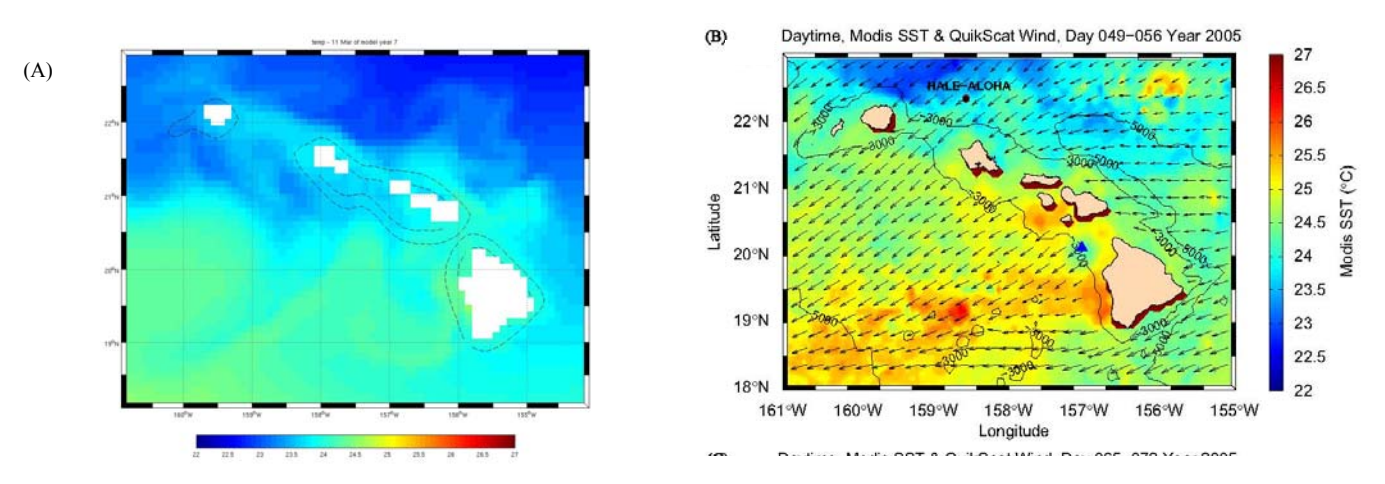

• **Comparaison de la température** 

Fig. n°22 : (A)Température de surface de l'eau le 11 mars 07 (ROMS) - (B) Vecteurs du vent (QuikSCAT) et température de surface de l'eau (MODIS) durant E-Flux III 18-25 Fevrier (Dickey & al., 2008)

Le cyclone OPAL devient visible sur l'image de la température de surface de l'eau au sud ouest du canal Alenuihaha entre le 18 et le 25 février en ce qui concerne les images du satellite (MODIS) et à partir du 11 Mars pour notre simulation avec ROMS. Ces tourbillons cycloniques sont tous les deux caractérisés par un noyau d'eau froide d'une température de 24,5°C sur l'image du satellite (Cf. Fig. n°23) et d'une température de 24°C avec notre modèle (Cf. Fig. n°22).

# • **Comparaison de la trajectoire du cyclone**

Lors de notre simulation avec ROMS nous pouvons remarquez que le cyclone se déplace vers le sud dans un premier temps et ensuite vers l'ouest.

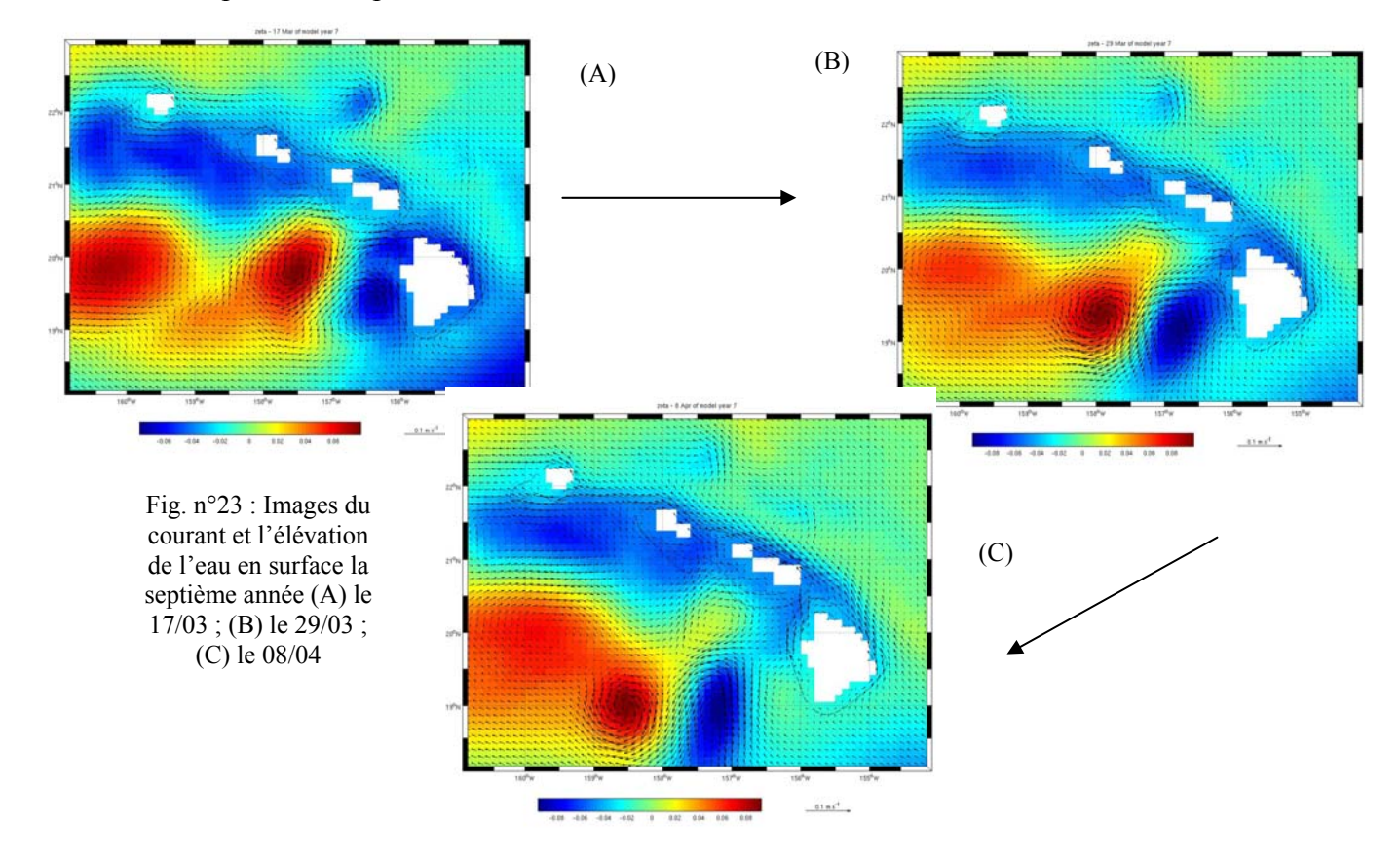

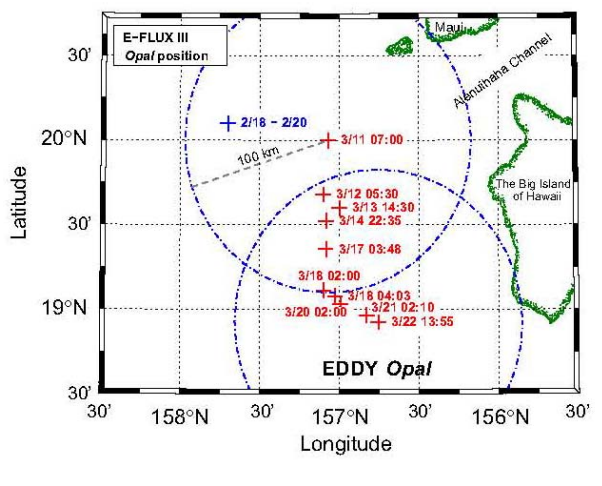

Fig. n°24: Représentation du mouvement du cyclone OPAL dans le temps lors de l'E-Flux III (Dickey & al., 2008)

Dans la publication Dickey (2008), nous avons à notre disposition une représentation du mouvement du cyclone OPAL dans le temps (Cf. Fig.  $n^{\circ}24$ ).

Le cyclone OPAL se déplace rapidement vers le sud sur une distance de 160 km. De nombreuses études ont été mises au point concernant la propagation des tourbillons. Le mouvement vers le sud du cyclone Opal est inhabituel et aucune explication n'a été fournie concernant ce déplacement. Cependant, selon Patzert (1969) et Lumpkin (1998) un tourbillon cyclonique se déplace vers le sud et ensuite vers l'ouest. Cette

description correspond à nos résultats sur la trajectoire du tourbillon cyclonique modélisée précédemment. De plus, Seki & al. (2001) a réalisé une étude d'un tourbillon cyclonique dans les années 1995. Après la formation de ce tourbillon, il a observé une dérive de celui-ci vers le sud avant son déplacement vers l'Est. Les résultats de cette étude concordent avec les observations de la trajectoire du tourbillon OPAL lors de l'E-Flux III.

La propagation de ce tourbillon révèle donc deux cas possibles qui s'illustrent dans notre étude.

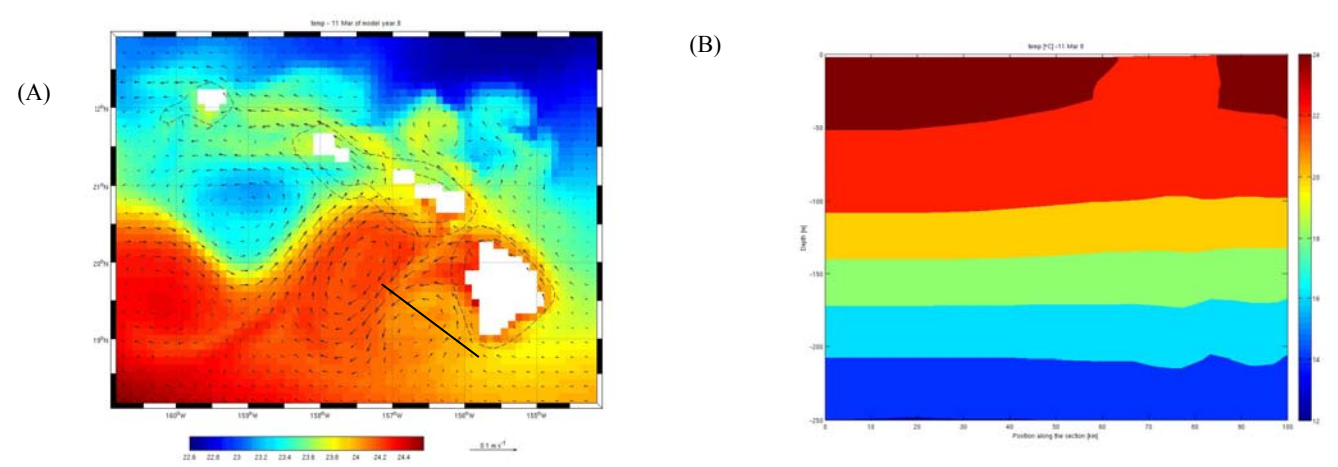

## • **Comparaison de profil vertical de la température en fonction de la profondeur**

Fig. n°25: (A) Vue du dessus avec la ligne en rouge représentant la coupe verticale effectuée (B) Profil vertical de la température (°C) en fonction de la profondeur le 11 Mars

La remontée des isothermes en profondeur n'est pas bien marquée ou alors le modèle ne parvient pas à modéliser les effets du tourbillon au-dessous de 120 mètres de profondeur. Néanmoins on remarque une masse d'eau avec une température à peu près égale à 21°C s'étendre de la surface jusqu'à 110 mètres de profondeur. Cette masse d'eau est comparable à celle représentée sur le profil vertical durant E-Flux III (Cf. Fig. n°19-A).

#### • **Comparaison des composantes verticales de la vitesse du courant**

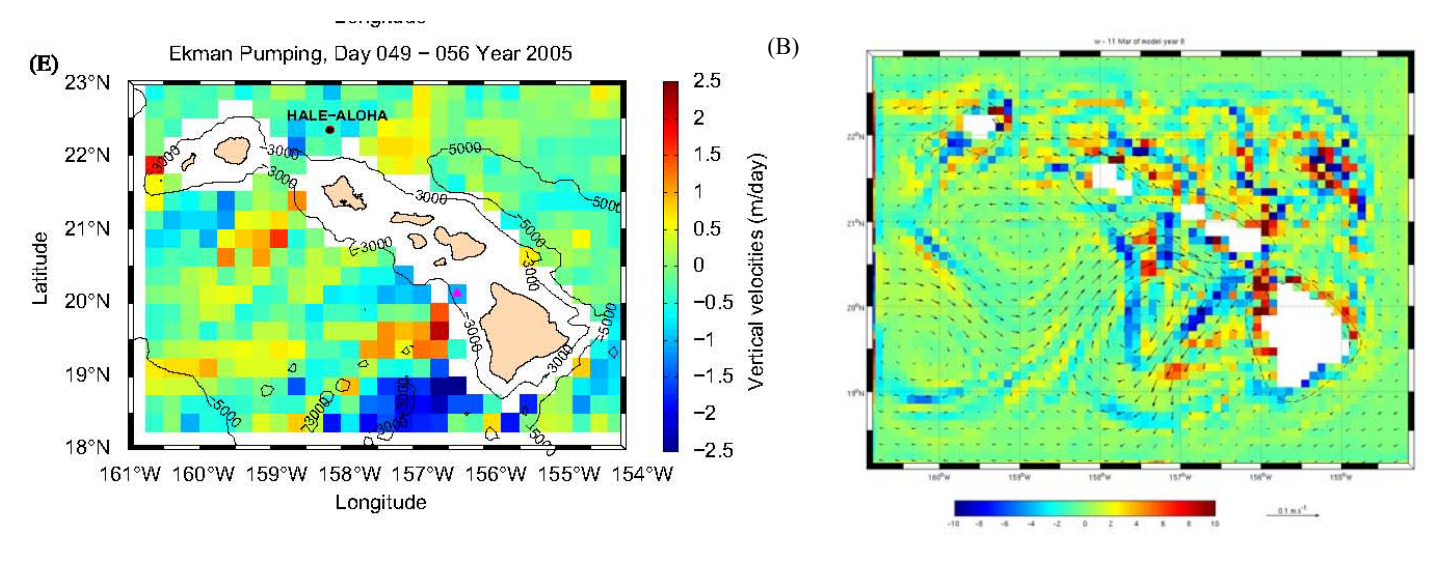

Fig. n°26: Vitesse verticale en m/j (A) durant l'E-Flux III (Dickey & al., 2008) - (B) ROMS le 11 Mars de la huitième année

Les vitesses verticales sont intéressantes à modéliser car elles permettent de connaître les vitesses de remontée et de descente, et donc le pompage d'Ekman.

Tout d'abord il faut souligner que la vitesse verticale n'est pas calculée de la même façon dans la publication de Dickey & al. (2008) et dans notre simulation avec ROMS.

En effet dans la publication, la vitesse verticale est calculée en mètre par seconde à partir du rotationnel de la tension de surface due au vent avec la formule :

$$
w = \frac{1}{\rho f} \left( \frac{\Delta \tau_y}{\Delta x} - \frac{\Delta \tau_x}{\Delta y} \right)
$$

En ce qui concerne ROMS, la résolution des équations primitives de Navier-Stokes permet de connaître l'évolution de la vitesse verticale en tous points du domaine. Ce calcul prend donc en compte les diverses influences pouvant affecter ce mouvement vertical. L'application numérique du calcul de la profondeur d'Ekman nous permet de nous situer à une profondeur de 50 mètres.

En comparant les vitesses verticales (Cf. Fig. n°26-A/B), on se rend compte que les zones d'upwelling sont caractérisées par des vitesses verticales égales à +2,5 m/jour et les zones de downwelling par une valeur de -2,5m/j dans les deux situations.

### **CONCLUSION**

Les îles d'Hawaii ont un rôle important dans la circulation océanique à grande échelle. En effet, la présence de ces îles va provoquer une séparation du courant nord équatorial (CEN) mais aussi du vent du nord-est se confrontant à la topographie importante des îles. Ces instabilités vont créer une circulation océanique complexe, à l'ouest de ces îles, dominée par la présence de tourbillons anticycloniques au sud et de tourbillons cycloniques au nord.

De plus, la présence de ces tourbillons va affecter spatialement les variations de la température et de la salinité des eaux de surface. Ces variations spatiales sont également générées par l'action permanente des Alizés Nord. Les eaux de la côte au vent seront caractérisées par des valeurs de température et de salinité plus faibles par rapport aux eaux de la côte sous le vent.

On remarque que les variations de ces caractéristiques sont d'autant plus importantes à une échelle spatiale que temporelle. Nous pouvons donc considérer que les variations saisonnières de la température et de la salinité sont négligeables autour de l'archipel d'Hawaii.

Lors de la visualisation de nos résultats, obtenus grâce au modèle ROMS, nous remarquons que la circulation océanique à grande échelle générée par le modèle est identique au schéma de la circulation océanique régionale de Lumpkin (1998). Ce résultat nous confirme la validité de notre circulation océanique à grande échelle.

Néanmoins la formation du tourbillon océanique, due essentiellement à l'accélération du vent nordest au niveau du canal d'Alenuihaha, n'a pas été modélisée par ROMS dans les deux premières configurations avec les forçages du vent COADS. Par contre une troisième configuration avec un forçage idéalisé, expressément modifié à la main afin de reproduire les effets de canalisation entre les îles, a montré la formation d'un tourbillon cyclonique dont la dynamique et la structure se révèlent très réalistes.

Ces résultats confirment que les structures du vent à méso-échelle se formant dans le sillage d'îles montagneuses doivent être inclues dans le forçage des modèles de circulation océanique.

Les résultats de la modélisation de la circulation océanique autour des îles d'Hawaii sont difficiles à généraliser. En effet, la topographie de ces îles montagneuses va engendrer des perturbations locales du flux atmosphérique et océanique. Néanmoins il serait intéressant de modéliser la circulation océanique des îles Canaries et des îles du Cap-Vert car ces deux archipels semblent affecter le flux océanique de manière similaire.

# **BIBLIOGRAPHIE**

**Aristegui., J., Tett, P., Hernandez-Guerra, A. , Basterretxea, G., Montero., M.F., Wild, K., Sangra, P., Hernandez-Leon, S., Canton, M., Garcia-Braun, J.A., Pacheco, M., Barton, E.D.,**  (1997) The influence of island-generated eddies on chlorophyll distribution : a study of mesoscale variation around Gran Canaria. Deep Sea Research I, 44, 71-96.

**Barton, E.D., Basterretxea, G., Flament, P., Mitchelson-Jacob, E.G., Jones, B., Aristegui, J., Herrera, F.,** (2000) Lee region of Gran Canaria. Journal of Geophysical Research 105 (C7), 17173- 17193.

**Calil, P., Richards, K., Bidigare, R.R.,** (2006) Hawaiian Lee Eddies \_ Brief review, Observations and Modelling Efforts. Alpine Summer School, Poster.

**Chavanne, C., Flament, P., Lumpkin, R., Dousset, B., Bentamy, A.,** (2002) Scatterometer observations of wind variations induced by oceanic islands: Implications for wind-driven ocean circulation. Canadian Journal of Remote Sensing, Vol. 28, 3, p 466–474.

**Dickey, T.D., Nencioli, F., Kuwahara, V.S., Leonard, C., Black, W., Rii, Y.M., Bidigare, R.R., Zhang, Q.,** (2008) Physical and bio-optical observations of cyclones west of the island of Hawaii. Deep Sea Research II, 55, p1195-1217.

**Large, W.G., McWilliams, J.C., Doney, S.C.,** (1994) Oceanic vertical mixing: A review and a model with a nonlocal k-profile boundary layer parameterization. Rev. Geophys., 32, 363-403.

**Lumpkin, C.F.,** (1998) Eddies and currents in the Hawaii islands. Ph.D. Thesis, University of Hawaii.

**Munk, W. H.,** (1950) On the wind-driven ocean circulation. J. Meteor., **7,** 79–93.

**Pacanowski, R. C., Philander, S.G.H.,** (1981) Parameterization of vertical mixing in numerical models of tropical oceans. J. Phys. Oceanogr., 11, 1443-1451.

**Smith, R.B., Grubisic, V.,** (1993) Aerial observations oh Hawaii's wake. Journal of Atmospheric Sciences 50 (22), 3728-3750.

**Song, Y.T., Haidvogel, D.,** (1994) A semi-implicit ocean circulation model using a generalized topography following coordinate system. J. Comp. Phys. 115, 228-248.

Yoshida, S., Oiu, B., Hacker, P. : Eddy characteristics in the lee of Hawaiian Islands

# **ANNEXE**

• **Routine MATLAB (***vertslice\_modif.m)* **permettant d'obtenir le profil vertical de la température en fonction de la profondeur (profondeur maximale choisie)**

```
hisfile='/home/ENS/apogee/k400718/MYROMS/Roms_tools/Run/SCRATCH/roms_avg_Y8M3.nc';
gridfile='/home/ENS/apogee/k400718/MYROMS/Roms_tools/Run/SCRATCH/roms_grd.nc';
lonsec=[-156.9 -155.8]; 
latsec=[19.1 19.4];
tindex=5; 
vname='temp';
Yorig=1;
[x,z,temp]=get_section(hisfile,gridfile,lonsec,latsec,... 
                 vname,tindex); 
figure(1);contourf(x,z,temp);
axis([0 105 -250 0])colorbar 
xlabel('Position along the section [km]') 
ylabel('Depth [m]') 
% Get the date 
\frac{0}{0}[day,month,year,imonth,thedate]=...
get_date(hisfile,tindex,Yorig);
title([vname,'[°C] -',thedate])
```